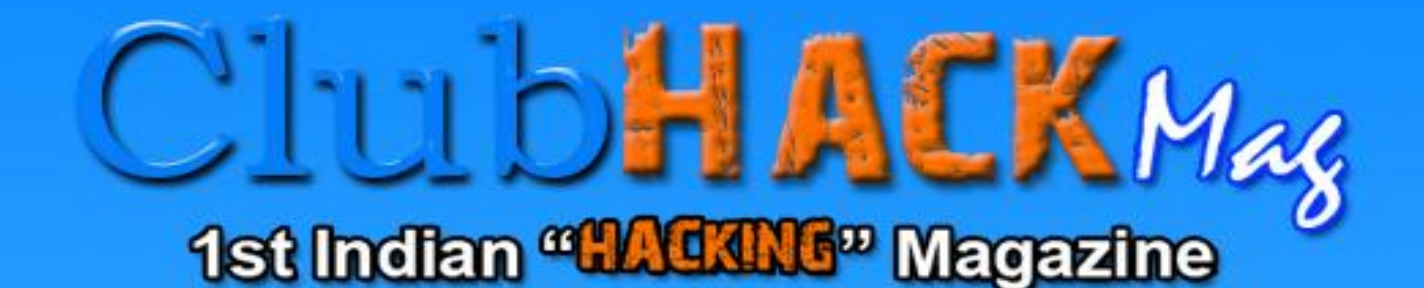

**Issue 21 | 0et 2011** www.clubhack.com

# Bheg Bheg PC Bose

# MALWARIO

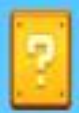

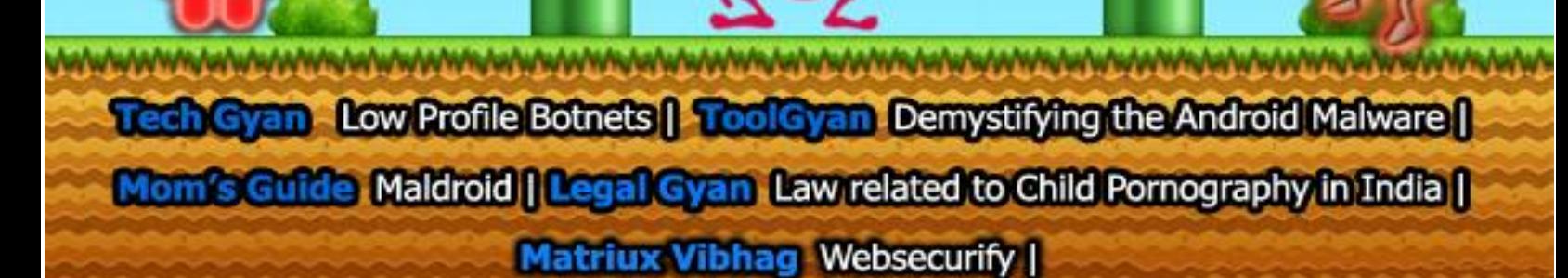

Hi Readers! I am Sagar Nangare, a webmaster for ClubHack magazine. It is my task to upload the magazine and maintain the website. With release of every issue I am learning exciting features in network & web security. I hope you too are experiencing the same.

This time also we are continuing malwares theme. In Tech Gyan section you will learn about headlines newsmaker threat low profile botnets. Android based hot topics like - Android Malwares in Tool Gyan &

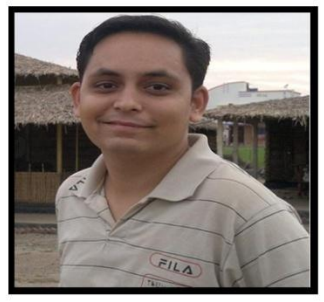

**Sagar Nangare** 

Maldroid in Moms Guide. In Matriux Vibhag you are going to introduce with open source web security tool called Websecurify & in Legal Gyan section Sagar is

explaining a very serious issue - the law relating to child pornography in India. I hope this issue will turn out a pure knowledge feast to you all.

As you may be knowing, this year we are coming up with 5th edition of ClubHack Conference. This reminds me, 15th Oct is the last date of Paper submission for ClubHack 2011 Conference. Have you submitted you paper? If not get it done fast ;) And yes, sponsorship for event are welcomed :)

This time with the launch of new issue, we are applying new look to CHMag website. I hope this new change will provide you better experience while reading articles.

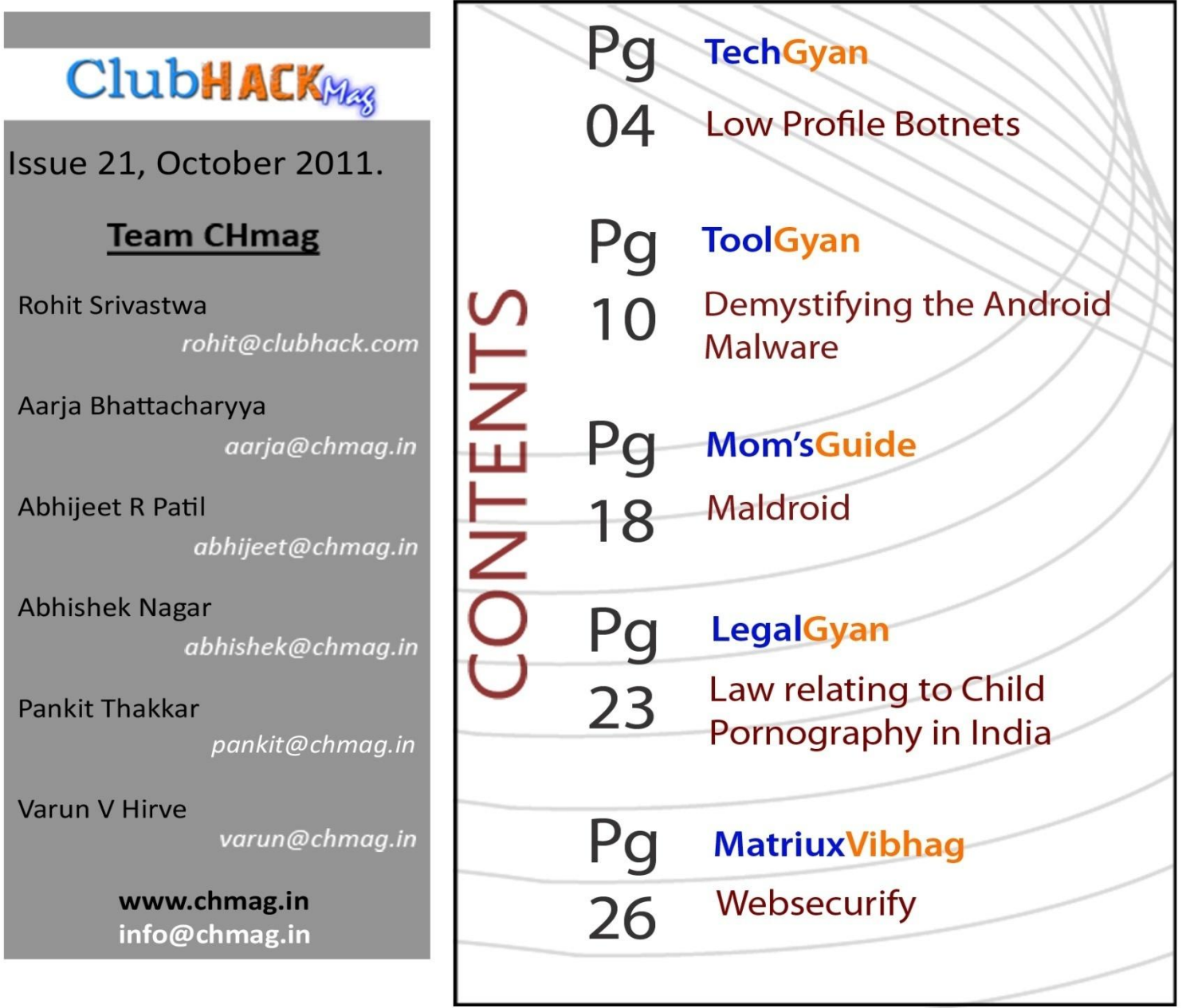

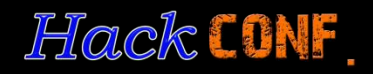

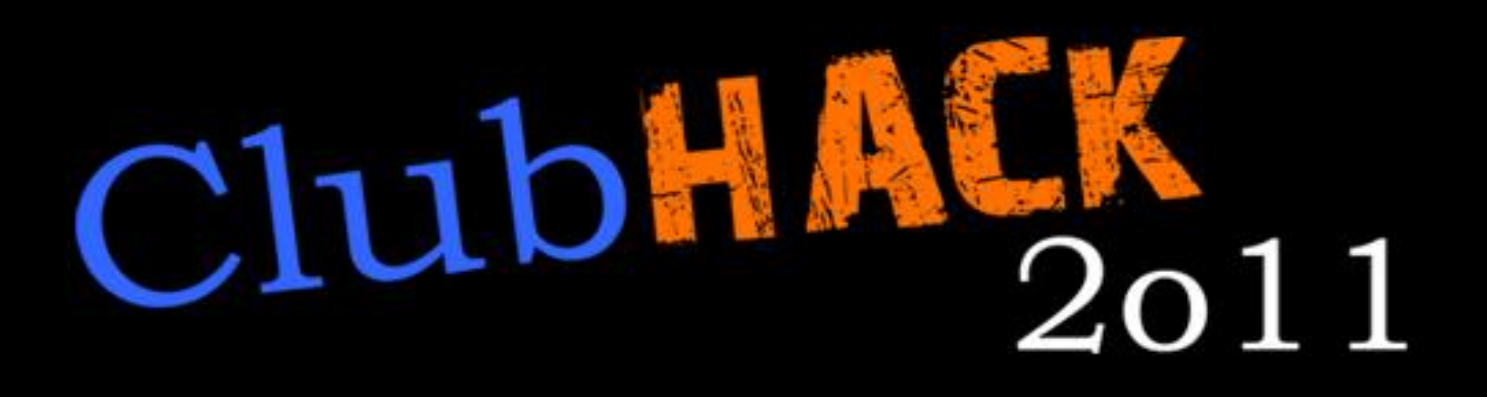

**5th Annual ClubHack Hacking and Security Conference** 

## **3rd-4th Dec, Pune**

http://clubhack.com/2011/

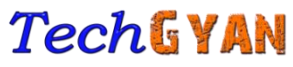

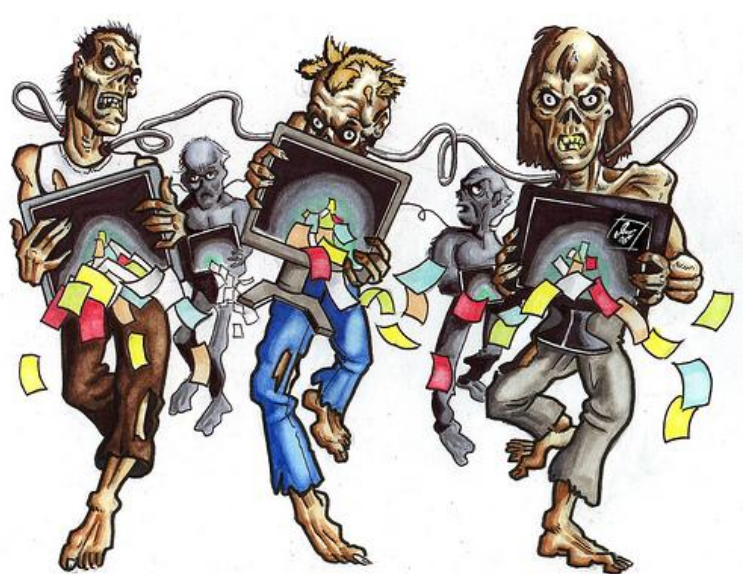

### Low Profile Botnets

The term 'Botnet' was sited frequently in headline news last year. It continues to dominate the ever changing threat landscape of cyberspace. Whether it is Conficker, Aurora, NightDragon or the latest ShadyRAT attacks, Botnets continue to haunt cyberspace.

With millions of such "Zombie" machines under its control, it is not difficult to see the criminal appeal of Botnets. From stealing your credit card or banking details to spamming, espionage, extorting money through DDoS (distributed denial-ofservice) attacks – all that and more can now be carried out with just a few mouse clicks – thanks to DIY Botnet kits like Zeus/SpyEye.

Some of the Botnets attacks had reached such a large scale that it prompted the security industry to take up new initiatives to tackle such a problem on global scale. There was an industry-wide collaboration to

share information about such threats. Botnet tracking websites like [http://www.abuse.ch/w](http://www.abuse.ch/)ere set to monitor the Bots Control servers and [ISP's were](http://news.softpedia.com/news/Microsoft-Takes-Down-the-Waledac-Botnet-135937.shtml)  [notified](http://news.softpedia.com/news/Microsoft-Takes-Down-the-Waledac-Botnet-135937.shtml) to take down such bot controlling servers.

But not all Botnets are created equally and many with great potential do not spread as widely and become as popular. Some may even spread and yet remain under the radar by being silent, waiting for instructions to show their potential. While others that have a small Internet footprint might be useful as prototypes for future variants with more damaging consequences. As with the security industry, the bad guys also learn and resort to new tactics to make sure they stay one step ahead in this multi-million dollar underground market. There are many low profile "Bot" malwares that may not infect on mass scale but do use some smart techniques to evade the detection.

A few days back, I stumbled upon one such interesting piece of malware [Win32/Mofksys.A,](http://www.microsoft.com/security/portal/Threat/Encyclopedia/Entry.aspx?name=Worm:Win32/Mofksys.A) which according to Microsoft is a worm type of malware that spreads via network shares, removable drives, and by email. Initially it may seem as

こと あいいどなり ア

**ClubHACKARS** 

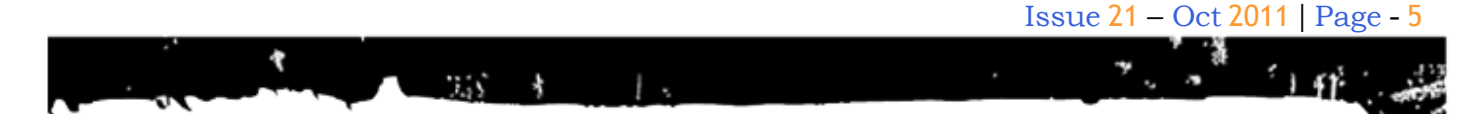

just another malware, but interestingly it is using Google's Code pages to host its Command and Control (C&C) infrastructure. Once executed, apart from doing all the nasty stuff, one of the activities of this worm is to fetch its configuration and component files. These are being stored with extension as .gif on Google Code servers.

While this is [not new,](http://research.zscaler.com/2010/09/google-code-hosting-website-used-to.html) using public services like Twitter, Facebook or Google for hosting the C&C is a great way to ensure that the controls channels stay low on the radar as well as away from content filtering software thus ensuring longevity of the malware. Another Trojan [Win32.Katusha,](http://www.virustotal.com/file-scan/report.html?id=44b1a201982e69c60ce4d674b1184596db67c80a0bd21aac9066425587bcfb76-1290600969) a variant belonging to the famous Rouge or Fake Antivirus malware family, cleverly uses a

**ClubHACK**W<sub>28</sub>

٠.

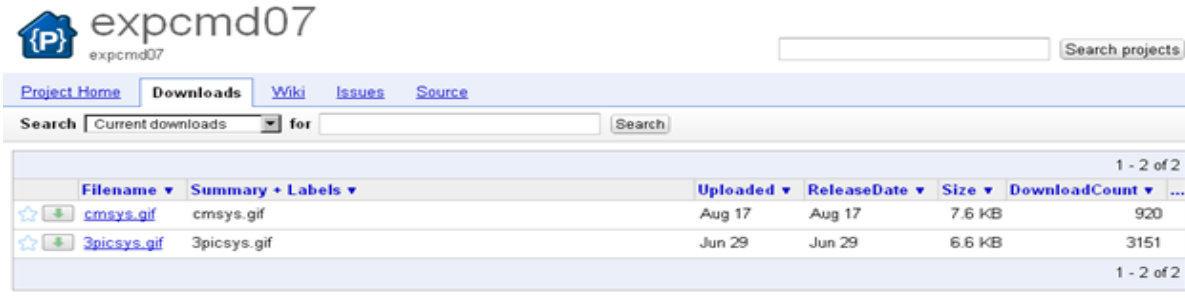

#### **Figure 1: Win32/Mofksys worm using Google code pages**

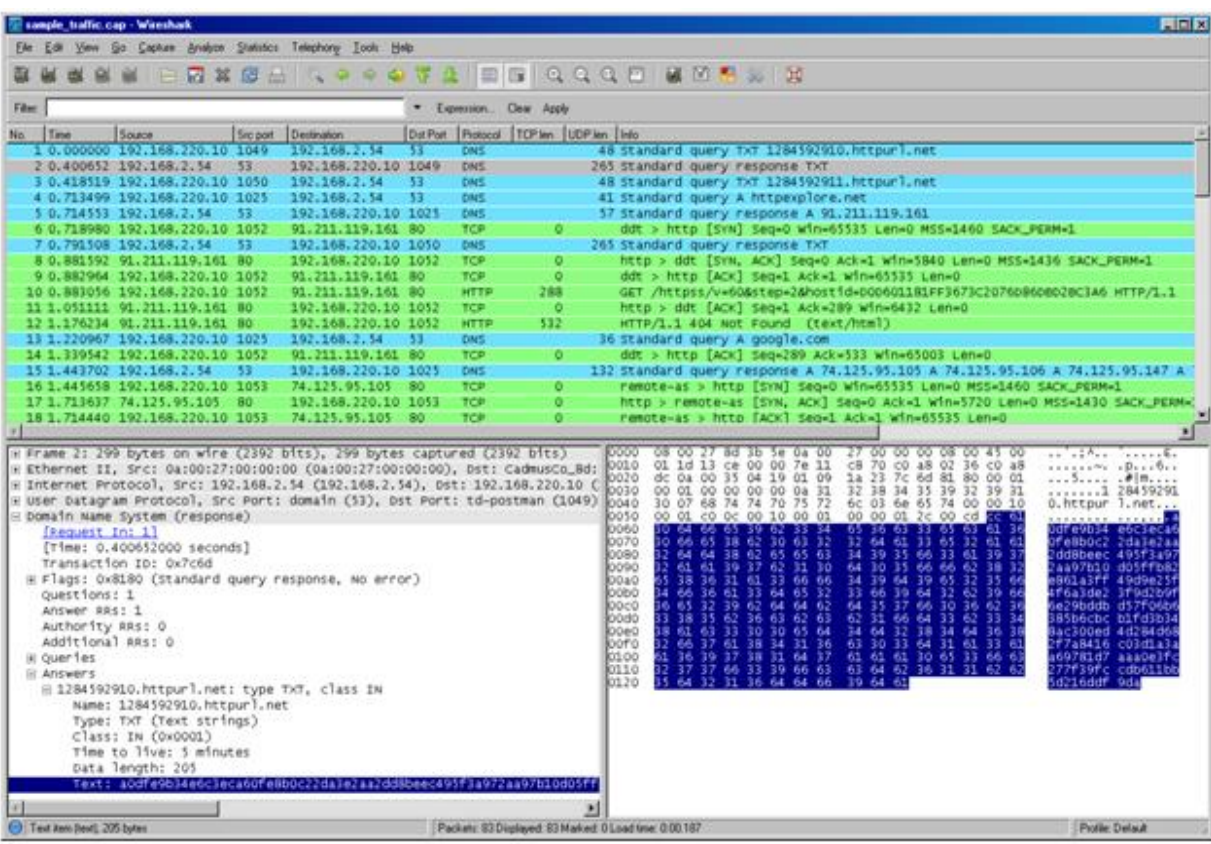

**Figure 2: Katusha Trojan using DNS TXT Queries**

DNS TXT query to hide its communication with its control servers and so does the latest Morto worm which is an 'old school' worm designed to spread using Remote Desktop (RDP).

A [DNS TXT record](http://www.zeroconf.org/Rendezvous/txtrecords.html) is rarely used DNS type which was designed to store human readable information for SPF (sender policy framework) records and to prevent emails

from being faked or spoofed. Instead, the malware authors found an interesting way to make use of this facility by using it for their C&C. It allows text (up to 100 bytes) to be sent as part of DNS response which is good enough for the malware authors to send encoded commands to its bots.

| is sample, traffic, cap - Wireshark                                                                                                    |                                                                                                    | FIELX                                                                                                    |
|----------------------------------------------------------------------------------------------------|----------------------------------------------------------------------------------------------------|----------------------------------------------------------------------------------------------------|
| Elle Edit View Go Capitale Analyze Statistics Telephony Look Help                                                                                                    |                                                                                                    |                                                                                                    |
| 図算品                                                                                                    | <b>SPPOTA EG GGGD MMP 3 B</b>                                                                                                    |                                                                                                    |
| Film:                                                                                                    | * Expression. Clear Apply                                                                                                    |                                                                                                    |
| Time<br>Source<br>Destination<br>Sec part<br>No.                                                                                                    | Dat Port   Fratocol   TCP len   LIDP len   Info                                                                                                    |                                                                                                    |
| 1 0.000000 19271587220.10 1035<br>209.166.160.36 \$3                                                                                                    | <b>DNS</b><br>36 Standard query TXT t.qfs1.net                                                                                                    |                                                                                                    |
| 2 0.226400 209.166.160.36 53<br>192.168.220.10 1035<br>3 0.553361 192.168.220.10 1036<br>163.180.96.54 53                                                                                                    | DNS.<br>273 Standard query response TXT<br>39 Standard query TXT fiti.gfs1.net<br>DNS.                                                                                                    |                                                                                                    |
| 4 0.951895 163.180.96.54 53<br>192.168.220.10 1036                                                                                                    | DNS<br>39 Standard query response                                                                                                    |                                                                                                    |
| 5 0.968459 192.168.220.10 1037<br>192.168.2.54                                                                                                    | <b>DNS</b><br>39 Standard query TXT flt1.gfsl.net<br>-33                                                                                                    |                                                                                                    |
| 6 1, 961719 192, 168, 220, 10 1037<br>192.168.2.14                                                                                                    | 39 Standard query TXT fit1.gfs1.net<br>- 53<br>DNS:                                                                                                    |                                                                                                    |
| 7 2.367891 192.168.2.14<br>192.168.220.10 1037<br>53<br>53.<br>8 2.367944 192.168.2.54<br>192.168.220.10 1037                                                                                                    | DNS<br>39 Standard query response<br>39 Standard query response<br>DNS                                                                                                    |                                                                                                    |
| 9 2.374367 192.168.220.10 1039<br>74.125.71.104 80                                                                                                    | sbl > http [SYN] Seq=0 win=65535 Len=0 MSS=1460 SACK_PERM=1<br>TCP<br>۰                                                                                                    |                                                                                                    |
| 10 2.480311 74.125.71.104<br>192.168.220.10 1039<br><b>RO</b>                                                                                                    | http > sbl [5YN, ACK] Seq=0 Ack=1 win=5720 Len=0 MSS=1430 SACK_PERM=1<br>TOP.                                                                                                    |                                                                                                    |
| 11 2.480958 192.168.220.10 1039<br>74.125.71.104 80<br>74.125.71.104 80<br>12 2.481030 192.168.220.10 1039                                                                                                    | TCP.<br>sbl > http [ACK] Seq=1 Ack=1 Win=65535 Len=0<br>TCP<br>۰<br>sbl > http [FIN, ACK] Seq=1 Ack=1 win=65535 Len=0                                                                                                    |                                                                                                    |
| 13 2.556772 192.168.220.10 1040<br>202.181.202.14053                                                                                                    | DNS<br>36 Standard query TXT t.gfs1.net                                                                                                    |                                                                                                    |
| 14 2.590158 74.125.71.104<br>192.168.220.10 1039<br>- 80                                                                                                    | TCP<br>http > sbl [FIN, ACK] Seq=1 Ack=2 win=5720 Len=0                                                                                                    |                                                                                                    |
| 15 2.590325 192.168.220.10 1039<br>74.125.71.104 80                                                                                                    | TCP<br>o<br>sb1 > http [ACK] 5eq=2 Ack=2 Win=65535 Len=0                                                                                                    |                                                                                                    |
| 16 2.667683 202.181.202.14053<br>192.168.220.10 1040<br>17 2.839405 192.168.220.10 1041<br>198.153.194.1 53                                                                                                    | 351 standard query response TXT<br>DNS<br>DNS<br>39 Standard query TXT fit1.gfs1.net                                                                                                    |                                                                                                    |
| 15 3.152619 198.153.194.1 53<br>192.168.220.10 1041                                                                                                    | DNS.<br>39 Standard query response                                                                                                    |                                                                                                    |
|                                                                                                    |                                                                                                    |                                                                                                    |
| H Frame 2: 307 bytes on wire (2456 bits), 307 bytes captured (2456 bits)<br>+ Ethernet II, Src: 0a:00:27:00:00:00 (0a:00:27:00:00:00), Dst: CadmusCo_Bd:<br>+ Internet Protocol, Src: 209.166.160.36 (209.166.160.36), Dst: 192.168.220.<br>H USer Datagram Protocol, Src Port: domain (53), Dst Port: mxxrlogin (1035)<br>E Domain Name System (response)<br>Request In: 11<br>[Time: 0.226400000 seconds]<br>Transaction ID: 0x95fd<br>H Flags: 0x8180 (Standard query response, No error)<br>Questions: 1<br>Answer RRS: 1<br>Authority RRs: 0<br>Additional ARs: 0<br>iii quer les<br><b>III Answers</b><br>E t.gfsl.net: type TXT, class IN<br>Name: t.gfsl.net<br>Type: TXT (Text strings)<br>Class: IN (0x0001)<br>Time to live: 13 minutes, 8 seconds<br>Data length: 225 | 08 00 27 8d 3b 5e 0a 00<br>00 00 00 08<br>DDDO<br>27<br>0010<br>0020<br>0030<br>25<br>00 00 40 00 2d 11<br>3e 4a di<br>Ol.<br>46 40<br>24 c0 a8<br>dc 0a 00 35 04 0b 01 11<br>bf 38 95 fd 81 80 00 01<br>00 01 00 00 00 00 01 74<br>04 71 66 73 6c 03 6e 65<br>0040<br>74 00<br>00 10 00 01 c0<br>Oc<br>00 10 00<br>o1.<br>$^{00}$<br>00 03 14<br>0050<br>0060<br>0070<br>0080<br>99<br>61<br>36<br>36<br>36<br>-26<br>36<br>36<br>0090<br>0040<br>0050<br>66<br>44<br>31 4c 44<br>78<br>36<br>61<br>0000<br>36<br>36<br>-36<br>36<br>36<br>36.<br>36<br>36<br>looeg<br>joorig<br>36<br>36<br>36<br>36<br>36.<br>36<br>36<br>36<br>36<br>36 36<br>36<br>36 36<br>36.<br>36.36<br>36<br>36<br>36<br>0100<br>06 36 36 36 36 36 36 36<br>36 36 36 36 36 36 36 36<br>36 36 36<br>36 36 36<br>-36.<br>30 30 36<br>0110<br>36 36 36<br>36<br>0120<br>36 36 36 36 36 36 36 36<br>36 36 36<br>36 36<br>36 36 36 36 36<br>0130 | 3, 0, 1, 3, .<br>$-8$<br>1.1111<br>.951.06<br>\666665<br>1000000 023666<br>6666666 716wT<br>лһ2N3⊟7 ⊕шкВоВк<br>gubulio vfustfx<br>Wa=0366<br>naanna<br>6666666 6666666<br>5666666 6666666<br>6666666 666666<br>6666666 6666666<br>6666666 666666 |
| w                                                                                                    |                                                                                                    |                                                                                                    |
| Text Anni Revil 225 bytes                                                                                                    | Packets: 2178 Displayed: 2178 Marked: 0 Load time: 0:00:187                                                                                                    | <b>Profile Delault</b>                                                                                                    |

**Figure 3: Morto Worm using DNS TXT Query as a C&C channel**

**Communication of the Second Second Second Second Second Second Second Second Second Second Second Second Second** 

ている あいさい (電力) い

**ClubHACKARS** 

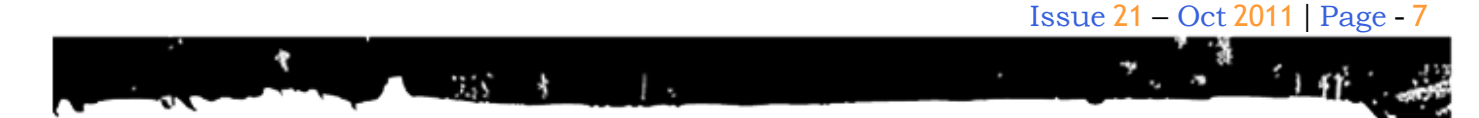

Normally, all perimeter devices like firewalls/IPS's would be configured to guard and inspect HTTP traffic but blindly allow any type of DNS queries to be sent out.

Using this technique allows the malware author to control vitually any machine even behind highly secured networks. Malware authors are quick to latch on to [such ideas](http://jimhalfpenny.blogspot.com/2010/06/delivery-your-malware-by-dns-http-is.html) even if they are discussed casually on security forums.

**EXAMPLE CIUDHACKRAS** 

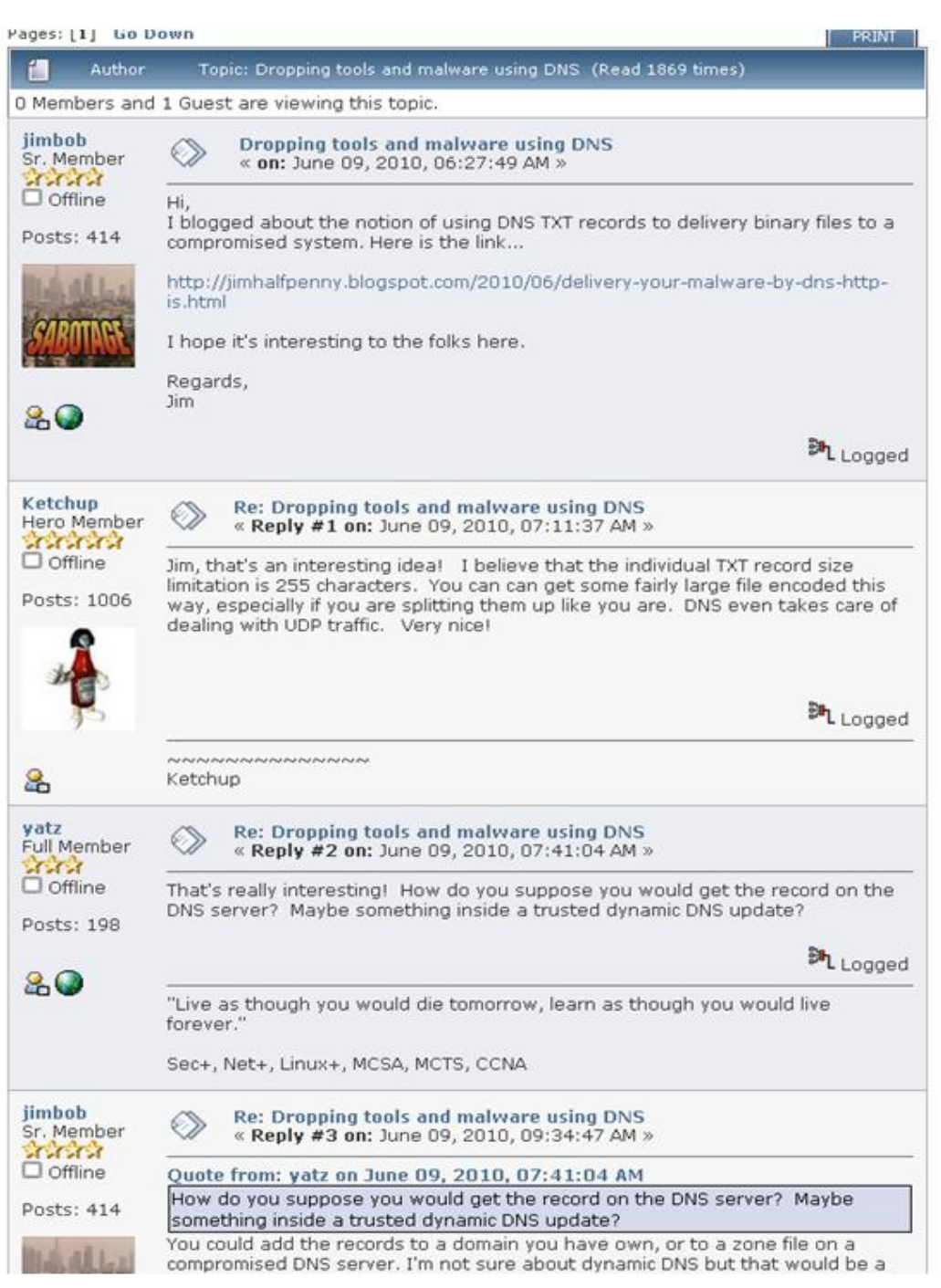

**Figure 4: Forum discussions on using DNS TXT Query for malware delivery**

However, not all bot-authors are skilled professionals and sometimes, inexperienced script kiddies can cook up a decent sized Botnet with the help of few scripts, in hours. As is the case with backdoor [Win32/Penepe.A](http://www.virustotal.com/file-scan/report.html?id=fe239ad1ec3f987534c57b34600fc31f34d1040a96cb398ce8a9a8e87f33839c-1297090431) which isn't more than a bunch of utilities and a VB script put together in a self-extracting archive to make the affected system act as a proxy.

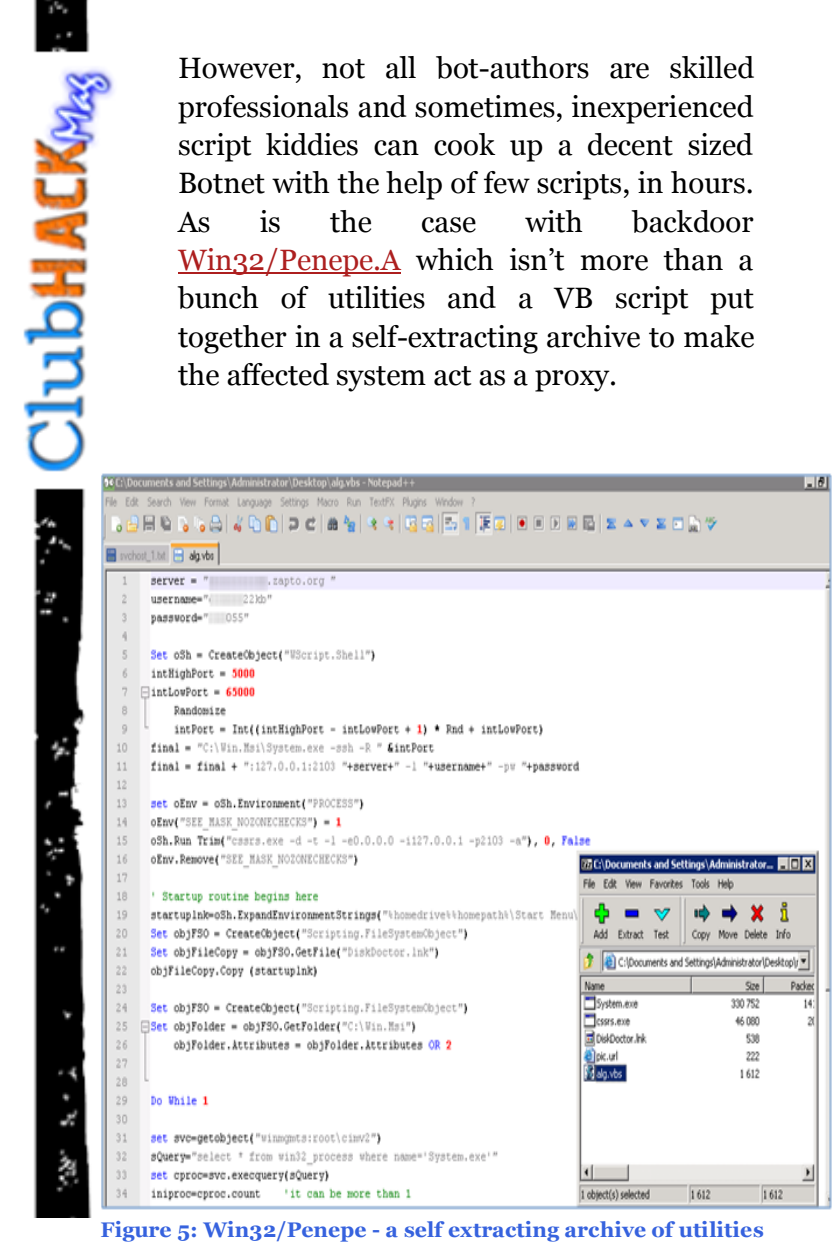

After digging a bit deeper into their server, I was surprised to find more than 400 active systems communicating with the C&C server, which is a pretty high number for such a trivially constructed bot.

So, not everything needs to be as sophisticated as a Conficker or a Zeus Trojan. Malware authors will always find new and innovative ways to make money and stay ahead in the arms race. With social networks and smart phones making their way in the cyber space and adding to the chaos, I would say this is just the beginning of Botnet (r)evolution!

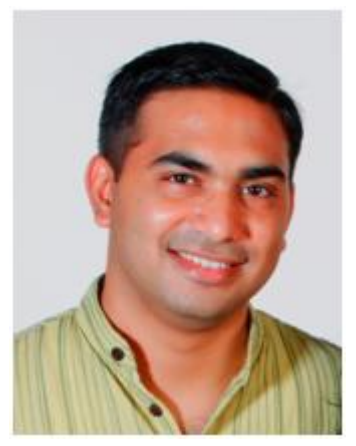

**Neeraj Thakkar [Dah4cker@gmail.com](mailto:Dah4cker@gmail.com) www.twitter.com/dah4cker**

A Threat research enthusiast who has been involved in the field of Network & Information security for more than 8 years with a career span that includes working on designing complex security solutions, Malware/Threat Research and performing security assessments. He extends his passion for Network Security through his blog http://hypersecurity.blogspot.com/

Hack CONF.

**USA Hacker Halted**  $2011$ 

Oct 21-27, 2011 Intercontinental Hotel. Miami, Florida

Its more than just a conference. Its the Convergence of the Best at a World Class Event

> Philippe **Bruce** Courtot Schneier

Jeremiah Grossman

> rhalted.com  $\Rightarrow$

George Kurtz

Charlie Miller

### **Tool & YAN**

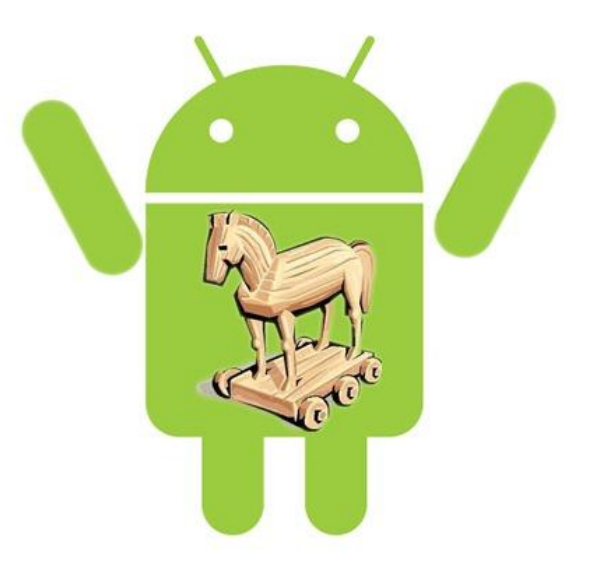

### Demystifying the Android Malware

[McAfee's first quarter threat report](http://www.businesswire.com/news/home/20110531007227/en/McAfee-Q1-Threats-Report-Reveals-Surge-Malware) stated that, with six million unique samples of recorded malware, Q1 2011 was the most active first quarter in malware history. McAfee stated that Android devices are becoming malware havens with Android being the second most popular environment for mobile malware behind Symbian in the first quarter.

In this paper we are going to take you through the various phases so to understand how and what are these malwares exactly made up of. We will first start with a background of Android and then move on to the basics of Android package architecture and later analyze an Android malware in complete detail.

### **Introduction to Android platform:**

Android is a mobile based operating system based on the Linux kernel. Android application developers write primarily in the Java language, controlling the device via Google-developed Java libraries.

The Android compiler suite compiles the developer's Java files into class files, and then the class files are converted into dex files. Dex files are bytecode for the Dalvik VM which is a non-standard JVM that runs Android applications. The XML files are converted to a binary format that is optimized to produce small files. The dex files, binary XML files, and other resources are needed to run an application and are packaged into an Android package file. These files have the extension .apk, but they are just ZIP archives. Once the APK package is generated, it's signed with a developer's key and uploaded to the Android Market through Google's website from a user can download these apk files and install it on their Android device.

こころ あんし せんぽうしゃ

**EFFECTIVE ACKPAG** 

**ENGILIBHACKRAS** 

There are currently more than 2million downloadable applications in the central repository of android applications run by Google and android applications can also be downloaded from other third-party sites.

 $3.55$ 

### **Requirements:**

- Tool to unpack .apk file : Winzip
- Tool to convert .dex to jar file : [dex2jar](http://code.google.com/p/dex2jar/)
- GUI Tool for java decompiling :  $J_{D-}$ [GUI](http://java.decompiler.free.fr/?q=jdgui)
- Sample android malware for analysis

### **Detailed Steps:**

### **Step I:**

To start off the malware analysis procedure we first download a sample android malware. For this article I will use iCalendar.apk which was one of the 11 suspicious applications removed from the Android market because it was found to contain a malware as per Gagdet Media.

A scan of the application on VirusTotal revealed a detection rate of 46.5% as show in the figure.

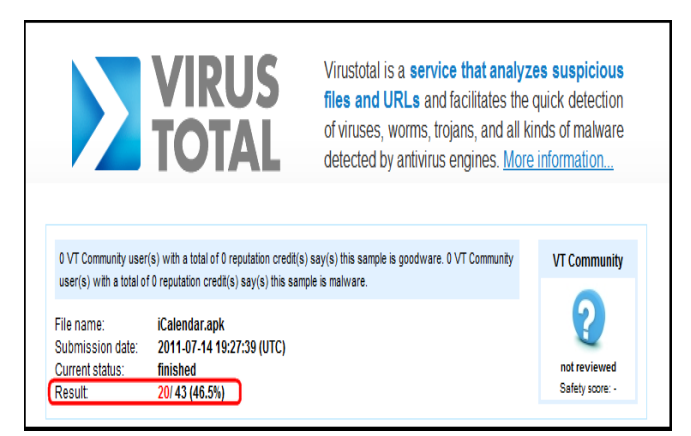

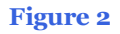

### **Step II:**

Now, we are going to extract the iCalendar.apk file using Winzip to see the contents of the .apk file.

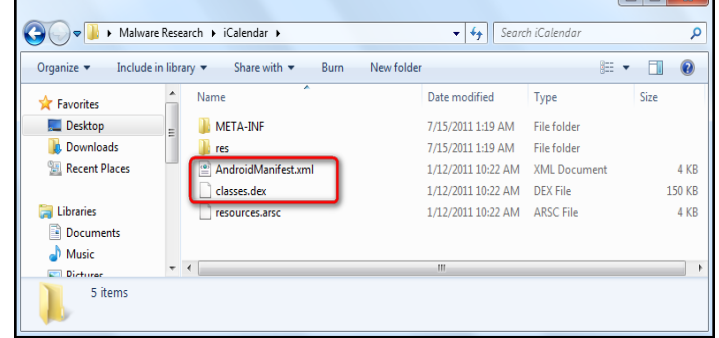

#### **Figure 2**

Here we see the .dex and the .xml file which we discussed in the earlier part of the article.

### **Step III:**

The next step will be to get a better view of the code using the 'dex2jar' tool. What the dex2jar toolkit does is, is converts the Dalvik executable .dex files into the Java .class files.

We just drop the 'classes.dex' file from our application into the dex2jar's directory and perform the conversion using the command: dex2jar.bat classes.dex

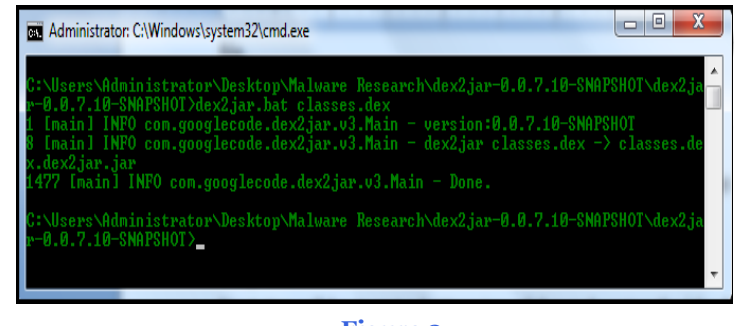

**Figure 3**

|                                 | This creates the file 'classes.dex.dex2jar.jar'<br>in the same directory.<br>o<br>Ō<br>« dex2jar-0.0.7.10-SNAPSHOT > dex2jar-0.0.7.10-SNAPSHOT ><br>Search dex2jar-0.0.7.10-SNAPSHOT<br>$\downarrow$<br>۰l |                                 |                           |                 |  |  |
|---------------------------------|----------------------------------------------------------------------------------------------------|---------------------------------|---------------------------|-----------------|--|--|
|                                 |                                                                                                    |                                 |                           |                 |  |  |
| <b>4</b> Open ▼<br>Organize v   | Share with $\blacktriangledown$<br>New folder<br>Burn                                                                                                    |                                 |                           | 88 ▼            |  |  |
| Favorites                       | ×<br>Name                                                                                                    | Date modified                   | Type                      | Size            |  |  |
| Desktop                         | lib                                                                                                    | 6/6/2011 4:45 PM                | File folder               |                 |  |  |
| <b>Downloads</b>                | classes.dex                                                                                                    | 1/12/2011 10:22 AM              | <b>DEX File</b>           | 150 KB          |  |  |
| Recent Places                   | classes.dex.dex2jar.jar                                                                                                    | 7/15/2011 1:32 AM               | Executable Jar File       | 140 KB          |  |  |
|                                 | <sup>8</sup> dex2jar.bat                                                                                                    | 3/30/2011 8:53 AM               | Windows Batch File        | 1 <sub>KB</sub> |  |  |
| <b>Libraries</b>                | dex2jar.sh                                                                                                    | 3/30/2011 8:53 AM               | SH File                   | $1$ KB          |  |  |
| Documents                       | dex2jar-dump.bat                                                                                                    | 3/30/2011 8:53 AM               | <b>Windows Batch File</b> | $1$ KB          |  |  |
| Music                           | dex2jar-dump.sh                                                                                                    | 3/30/2011 8:53 AM               | SH File                   | $1$ KB          |  |  |
| Pictures                        | LICENSE.bt                                                                                                    | 1/3/2011 7:21 PM                | <b>TXT File</b>           | <b>12 KB</b>    |  |  |
| <b>Videos</b><br>×              | NOTICE.txt                                                                                                    | 3/30/2011 8:53 AM               | <b>TXT File</b>           | $1$ KR          |  |  |
|                                 | setclasspath.bat                                                                                                    | 3/30/2011 8:53 AM               | <b>Windows Batch File</b> | $1$ KB          |  |  |
| <b>&amp;</b> Homegroup          |                                                                                                    |                                 |                           |                 |  |  |
| 皀<br><b>Executable Jar File</b> | classes.dex.dex2jar.jar Date modified: 7/15/2011 1:32 AM<br>Size: 139 KB                                                                                                    | Date created: 7/15/2011 1:32 AM |                           |                 |  |  |

**Figure 4**

#### **Step IV:**

ス・メーター アンバング ファン

To see the readable format of the class files, we make use of JD-GUI. Open the ‗classes.dex.dex2jar.jar' file using JD-GUI.

| Java Decompiler - R.class                       | $\Box$ $\Box$<br>$\mathbf x$                                                                                    |
|-------------------------------------------------|----------------------------------------------------------------------------------------------------|
| File Edit Navigate Search Help                  |                                                                                                    |
| G ⊜ ∥ ← →                                       |                                                                                                    |
| classes.dex.dex2jar.jar ×                       |                                                                                                    |
| ⊟- <b>⊞</b> com                                 | $R.class \times$                                                                                                |
| m. H admob.android.ads<br><b>E</b> mj.iCalendar | package com.mj.iCalendar;                                                                                       |
| a DR<br><b>E-J</b> SmsReceiver                  | public final class R                                                                                            |
| <b>ED</b> iCalendarS1<br><b>ED</b> iCalendar\$2 | public static final class attr                                                                                  |
| <b>E-D iCalendar</b>                            | public static final int backgroundColor = 2130771969;<br>public static final int keywords = 2130771972;         |
|                                                 | public static final int primaryTextColor = 2130771970;<br>public static final int refreshInterval = 2130771973: |
|                                                 | public static final int secondaryTextColor = 2130771971;                                                        |
|                                                 | public static final int testing = 2130771968;                                                                   |
|                                                 |                                                                                                    |
|                                                 | public static final class drawable                                                                              |
|                                                 | public static final int corner = 2130837504;                                                                    |
|                                                 | public static final int $i1 = 2130837505$ ;                                                                     |
|                                                 | public static final int $i10 = 2130837506$ ;                                                                    |
|                                                 | public static final int $i11 = 2130837507$ ;                                                                    |
|                                                 | public static final int $112 = 2130837508$ ;                                                                    |
|                                                 | public static final int $i2 = 2130837509$ ;<br>public static final int $i3 = 2130837510$ :                      |
|                                                 | Ш                                                                                                    |
|                                                 |                                                                                                    |

**Figure 5**

This gives you a systematic view of the complete source code of the android application.

#### **Step V:**

 $\overline{1}$ 

With the complete source of the application in front of you, you can perform the actual analysis of the source and see if something is amiss.

We notice class file named ‗SmsReceiver.class' which seemed weird because as this is a Calendar application there should not be any need of a SmsReciever.

On further inspection of the source code of ‗SmsReceiver.class', we find that it contains three numbers which are 1066185829 , 1066133 , 106601412004 and look rather suspicious, like there is an attempt to block any messages from these numbers coming to the Android mobile device that has this application installed and running.

|        | R.dass SmsReceiver.dass X                                                                                                    |
|--------|----------------------------------------------------------------------------------------------------|
|        | SmaNessage[] arravOfSmaNessage = new SmaNessage larravOfObject.length];                                                                                  |
|        | $int i = 0$                                                                                                    |
|        | int 1 = arrevOfObject.length;                                                                                                    |
| int le |                                                                                                    |
| int m  |                                                                                                    |
|        | if $(i > i)$                                                                                                    |
|        |                                                                                                    |
|        | $k = array0fS$ maNessage.length;<br>$n = 0$                                                                                                    |
|        |                                                                                                    |
|        | while (true)                                                                                                    |
|        |                                                                                                    |
|        | if (n >= it)                                                                                                    |
|        |                                                                                                    |
|        | return:                                                                                                    |
|        | SmaWessage localSmaWessage1 = SmaWessage.createFromPdg(Oyte[]]arrayOfObject[i]);                                                                         |
|        | arravOfSmaNessace[i] = localSmaNessace];                                                                                                    |
|        | $1 + 1$                                                                                                    |
|        | break:                                                                                                    |
|        |                                                                                                    |
|        | Smallessage localSmallessage2 = arravOfSmallessage[m];                                                                                                   |
|        | try                                                                                                    |
|        |                                                                                                    |
|        | String atr = localSmaWessage2.getRisplayOriginating&dfressRic                                                                                            |
|        | 1f (("10066".equals(str))    ("10000".equals(str))    ("10010".equals(str))    ("106618523".equals(str))    ("1066133".equals(str))    ("106601412004".e |
|        | abortEroadcast () ;                                                                                                    |
|        | <b>STORES</b>                                                                                                    |
|        |                                                                                                    |
|        | catch (Exception localException)                                                                                                    |
|        |                                                                                                    |
|        | while (true)                                                                                                    |
|        | abortBroadcast (1)                                                                                                    |
|        |                                                                                                    |
|        |                                                                                                    |
|        |                                                                                                    |
|        |                                                                                                    |
|        | a.                                                                                                    |

**Figure 6**

After Googling these numbers, we found out that they are High premium rate SMS numbers which belong to China Mobile.

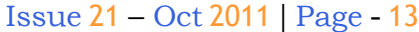

ClubHACK<sub>Pas</sub>

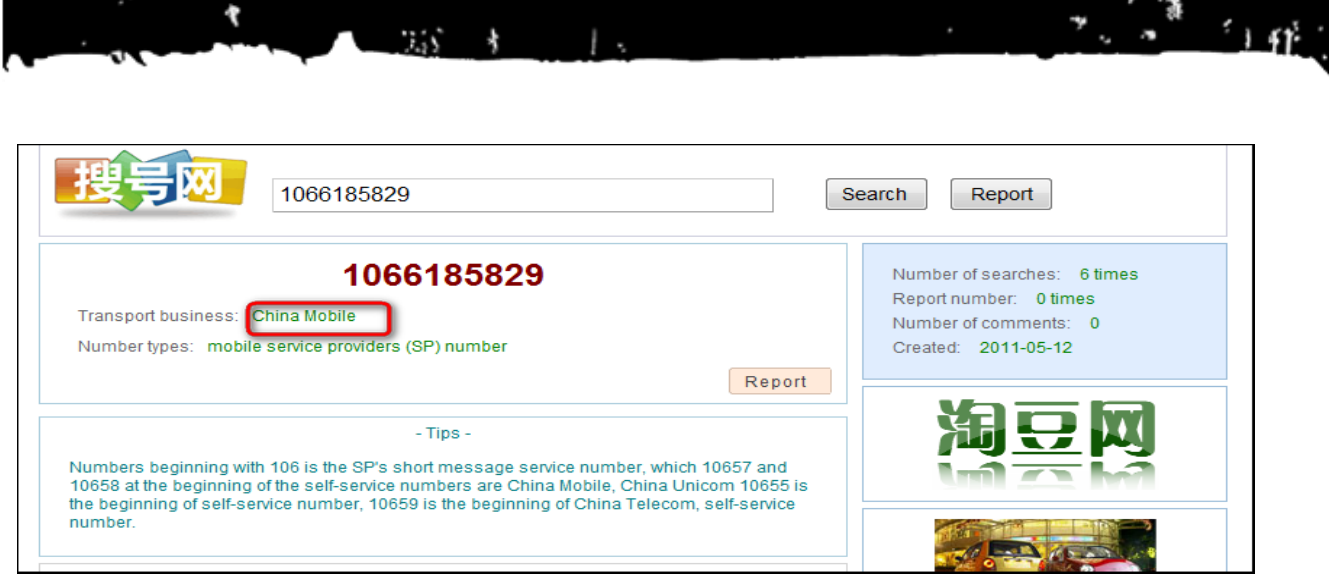

We will try and understand why the application tries to suppress delivery reports from these numbers in later steps.

The first most suspicious thing we notice is in the showImg() function. Once there are 5 clicks there is a call to a function sendSms().

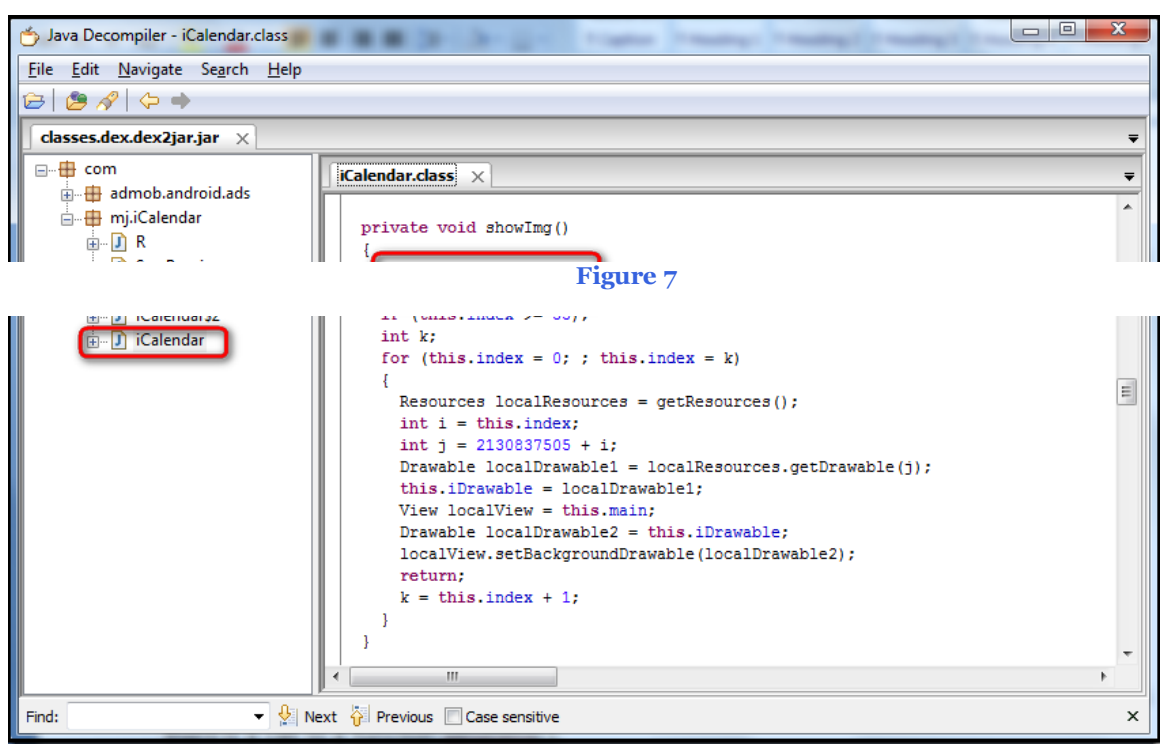

**Figure 8**

### **Step VI:**

Once done with the 'SmsReceiver.class' we move on to the analysis of the code of next class file i.e. 'iCalendar.class'.

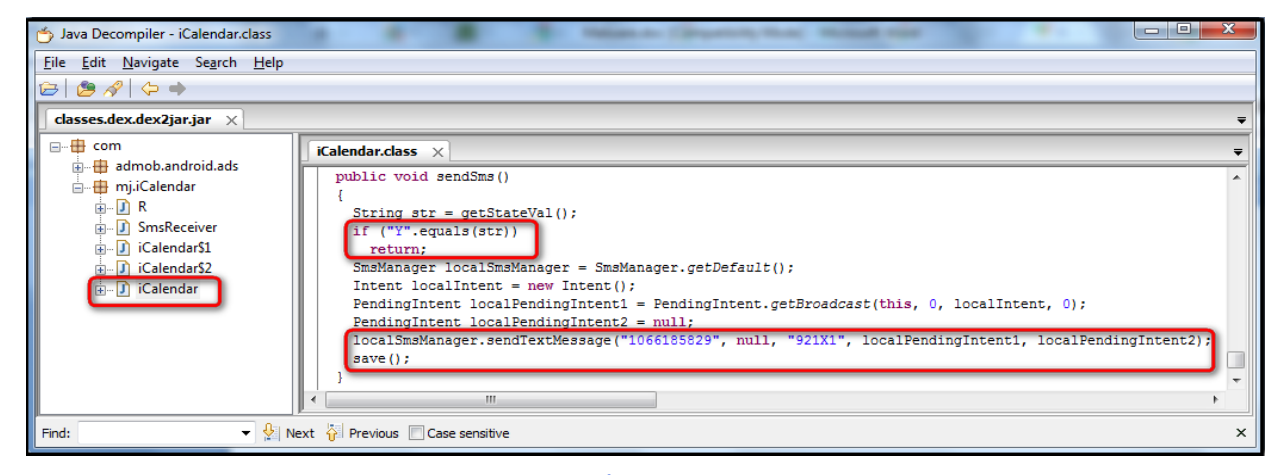

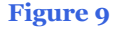

So we run though the file and check for the 'sendSms()' function to see what it does. Voila!! As shown in the figure above, we see that when the function sendSms() is called, there is a SMS sent to the number 1066185829 with the text 921X1.

On proper analysis and understanding of the save() function, we find that the string "Y" is passed whenever the save() function is called. It is also concluded that the sendSms() function can be called only once and never again due to the "if" loop set for the sendSms() function.

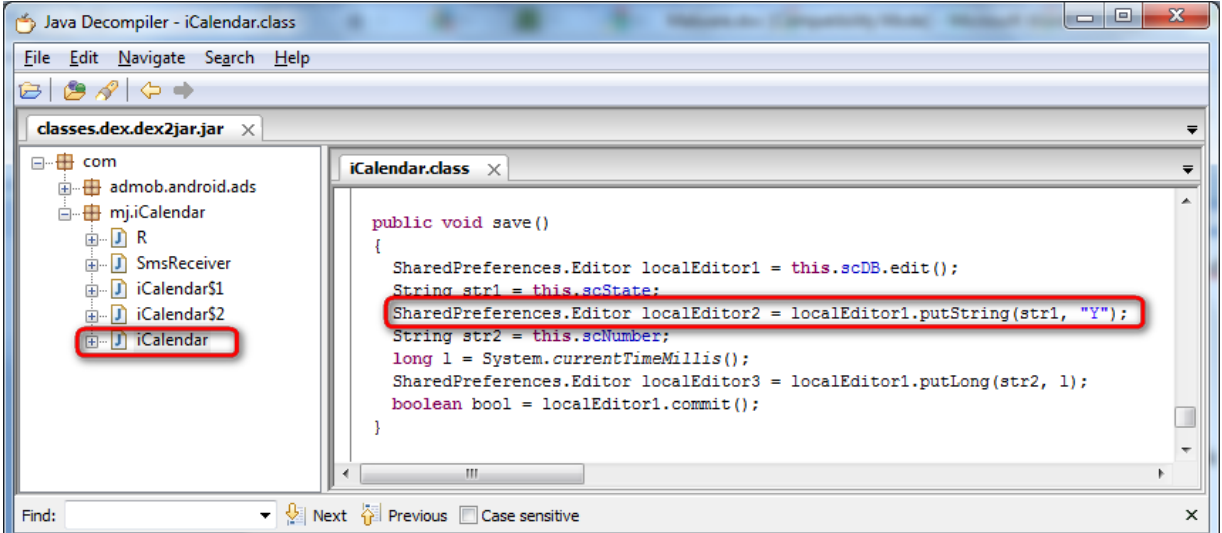

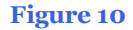

### **Step VII:**

At the end of sendSms() function there is a call to save() function. So we look for the save() function in the code and find it to be just above the sendSms() function.

てき あいいどない アー

**EXAMPLE CLUDHACKAR** 

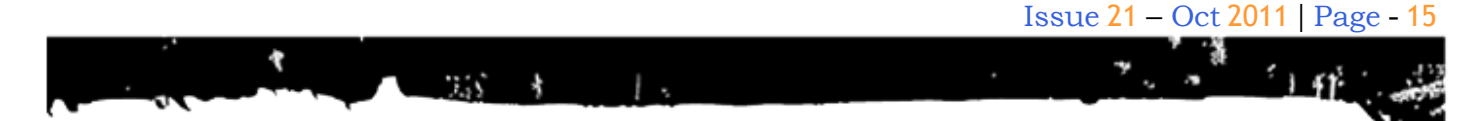

### **Step VIII:**

Putting all the findings together we made during the analysis we can get a clear picture of the whole working of the malware.

The application sends a SMS to the premium number 1066185829 with the text

921X1 and in the background blocks any incoming delivery reports from the number so that the victim does not get any response regarding the SMS that the application sends in the background. Also, the SMS is sent only once and never again so that the victim has no suspicion on what caused the SMS charges to him.

題集 - 浅い

**N: ClubHACKRAS** 

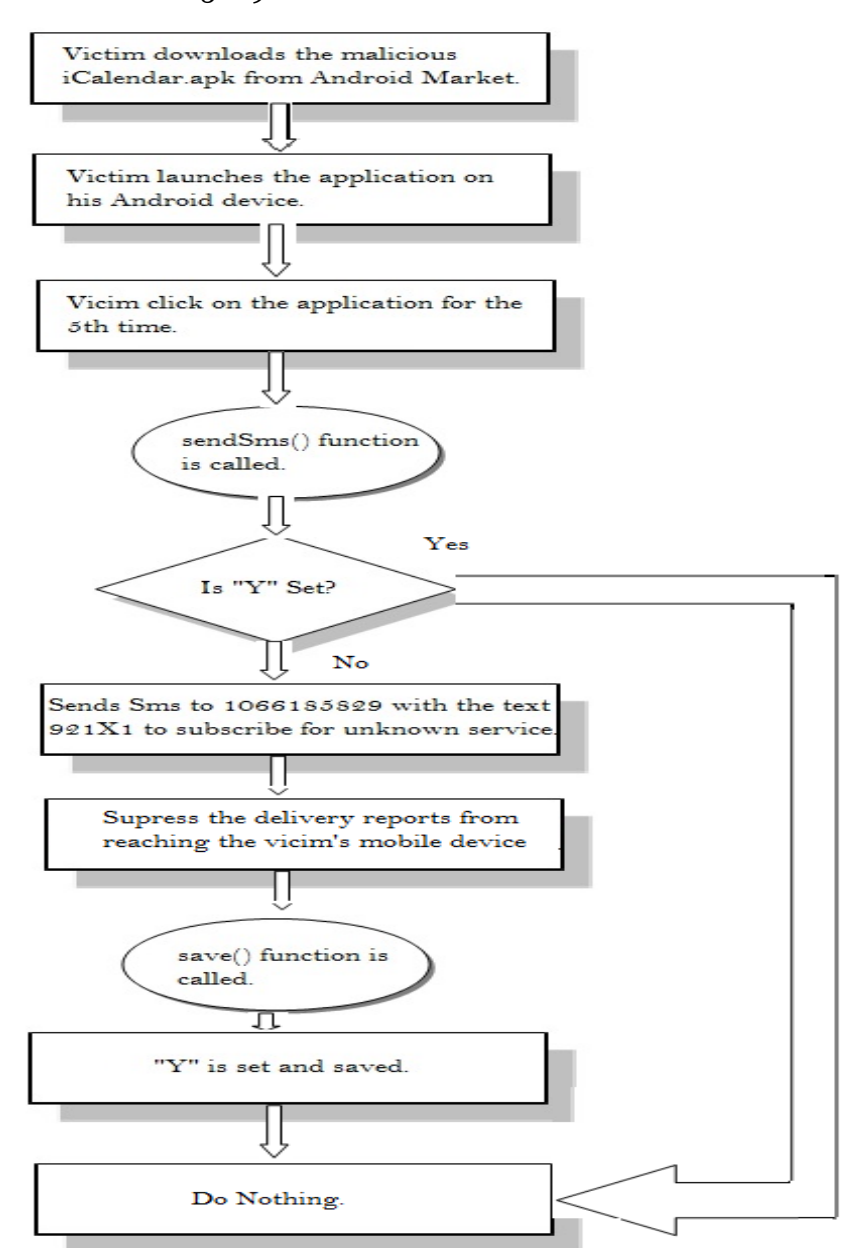

**Figure 11: Complete iCalendar.apk Malware cycle**

### **Conclusions:**

A piece of malware with root access to a phone can not-only read any data stored on it but can also transmit data anywhere. This includes contact information, documents, and even stored account passwords. With root access it's possible to install other components that aren't visible from the phone's user interface and can't be easily removed.

The ways to safeguard from these Android malwares are:

- Download Applications only from Trusted Sources
- Check out the ratings and reviews before downloading an application
- Look at the application's permissions very closely
- Install Android OS Updates as soon as they're available
- Install a Mobile Security Application

This whitepaper shows an example of how malwares may affect innocent users. Without the users actually knowing about it, they are capable to perform malicious actions in the background. These malwares may cause you financial losses by debiting your call balances, or may target you by stealing your passwords or may just corrupt your phone. It is very important to safeguard against these by taking precautions.

It is always better to be safe than to be sorry!

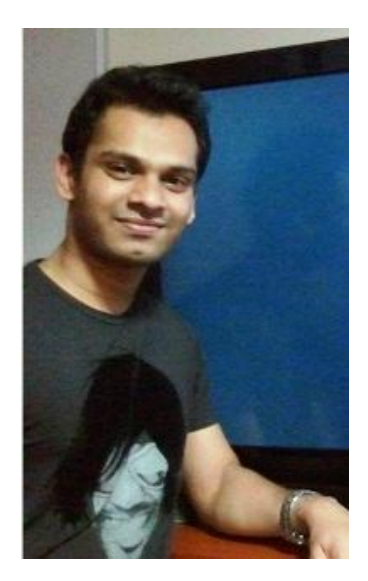

**Dinesh Shetty dinesh.shetty@live.com**

Dinesh Shetty is currently working as a Information Security Consultant with Paladion Networks. Dinesh am an Computer engineer from Ramrao Adik Institute of Technology and also a EC-Council Certified Ethical Hacker.

Sec CONF

Taking On Mobile & Wireless Security

# **TAKEDØUNCØN** LAS VEGAS | 2011

**Training: Dec 2 - 5 Conference: Dec 6 - 7 Las Vegas, M Resort** 

### Mom's GUIDE

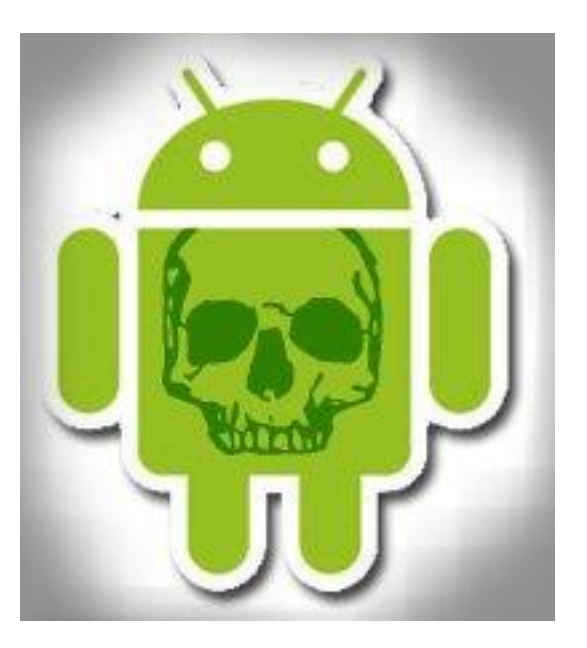

### MALDROID

**EFFECTION ACKARS** 

ていき あん さいだな けい

You bought that new Android phone because you thought open source was the best for you or because everyone is buying it. You thought that since it's a mobile OS there might not be anything in there which might cause you harm. You thought you were SAFE-- Right? Wrong. You are about as right as the kid who believes in Santa Claus. According to recent research conducted by McAfee, Android is the most targeted mobile OS. The number of malware for Android has increased by 76%. But iOS has remained untouched.

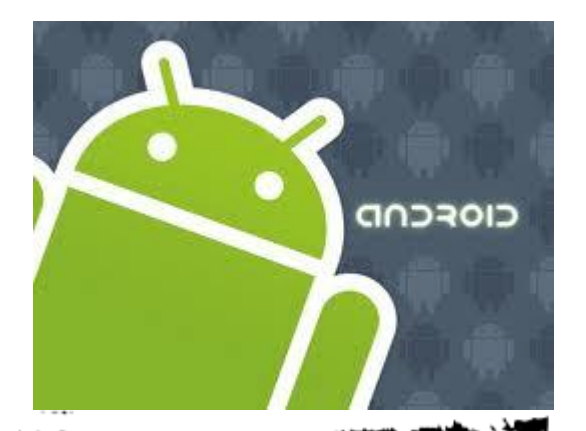

So why the partiality of malware writers towards Android? Is it because of the same reason that malware writers are more partial towards Windows than the Mac? In the case of Windows, it's far more embedded in the consumer space than Mac so it's a much more lucrative market for the bad guys. But that is not the case with Android and iOS. According to Gartner research, Android has 36 % of the market share and iOS has 16.8 %. So there is not much difference there. Both operating systems cause headlines. So it makes sense to go after both of them. The real reason why Android is hit more is because of their market ecosystem. Android has no vetting system in place which decides which app will go in their market place. It has given a free reign to the developers to upload any app they want. The onus is on the consumers to make the smart choice before downloading any app. On the other hand

**ClubHACKMA** 

Apple scrutinizes each app before it has a place on their market. Therefore, there is little to no chance of any sneaky app coming in...

 $7.55 - 5$ 

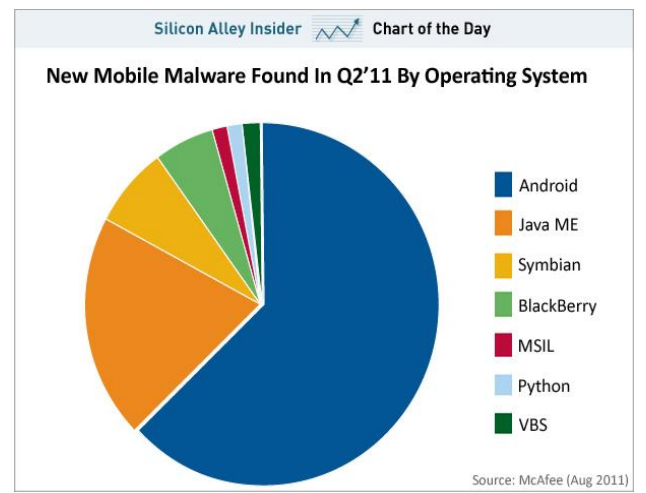

We will take a look at two of the most prolific malware discovered in Android. We will start with Genimi. Genimi is a Trojan which comes as a part of another legitimate application. The repackaged package inside the application is installed without the knowledge of the user. The app can be found in fileshare websites and unofficial market places typically in China. After installation the Trojan attempts to connect to a CnC server. It connects to the following server via HTTP.

- <www.widifu.com:8080>
- <www.udaore.com:8080>
- <www.frijd.com:8080>
- <www.islpast.com:8080>
- <www.piajesj.com:8080>
- <www.qoewsl.com:8080>
- <www.weolir.com:8080>
- <www.uisoa.com:8080>
- <www.riusdu.com:8080>
- <www.aiucr.com:8080>

Once the connection is established the Trojan may attempt to do any or all of the following.

- Once the connection is established the Trojan may attempt to do any or all of the following. Collect and send information pertaining to the device including the installed applications and its geographic location.
- Upload contact information to a remote server.
- Upload SMS data to a remote server.
- Call or send an SMS to a specified number.
- Install or uninstall software.
- Show a map or a Web page.
- Show a pop-up message.
- Change the device wall paper.
- Create a shortcut.
- Change list of C&C servers.

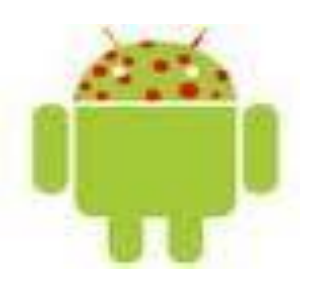

Droid Kung Fu is another malware which is capable of infecting devices which have Android versions 2.2 or less. The malware once installed will be able to find IMEI number, phone model and OS version. It will then attempt to get root. Once root is obtained it will replace the standard Google search with its own search. This serves as a

backdoor which converts the device into a bot, which is used to download more malicious apps. The malware has been released in many apps. Few package names are given below.

#### **com.crazyapps.shake.to.fake.call**

#### **com.crazyapps.angry.birds.rio.unlocker**

**com.crazyapps.angry.birds.cheater.train er.helper**

**com.crazyapps.angry.birds.multi.user**

**com.crazyapps.favorite.games.backup**

**com.crazyapps.com.call.ender.bad.recept ion.end.annoying.call.fake**

**com.crazyapps.time.limit.kids.users.brin g.me.back.my.droid**

**com.crazyapps.chit.chat.robo.chat.bathro om.time.chat**

**com.planktond.guesslogo**

#### **com.choopcheec.android.snake**

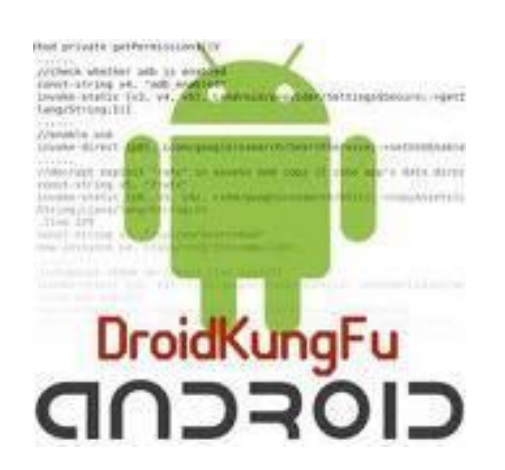

Now the above discussed malware affected Android 2.2 or less. But here comes the boomer. GingerMaster. Gingermaster gets roots privileges by exploiting the most recent root exploit in Android 2.3. As of now it has evaded all the leading mobile anti virus. As usual the malware is packed into a

legitimate app. Once installed, it will launch a secret service in the background and collects the IMEI number, OS version and model of the device. After getting root GingerMaster will connect to a CnC service and as usual will get more bad things on your Android.

#### Below is a sample code from Gingermaster.

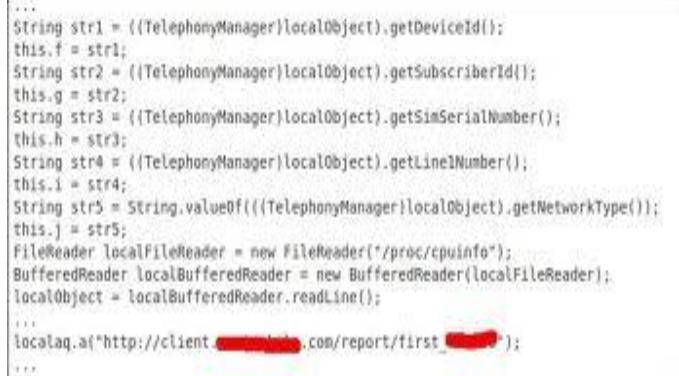

The above discussed nasties are not the only one out there. There are a lot more. But how can you as an Android user be safe from them. Below are a few tips which can help you safeguard your device.

- 1. Make sure you download only from the official Android Market.
- 2. Be sure to check the ratings, reviews and developer information.
- 3. Always check what rights your app has. You wouldn't want a live wallpaper having rights to read your SMS.
- 4. Go to Settings-Applications and uncheck Unknown sources.

والمناقض المحالفة

### Issue 21 – Oct 2011 | Page - 21

**N: ClubHACKRAS** 

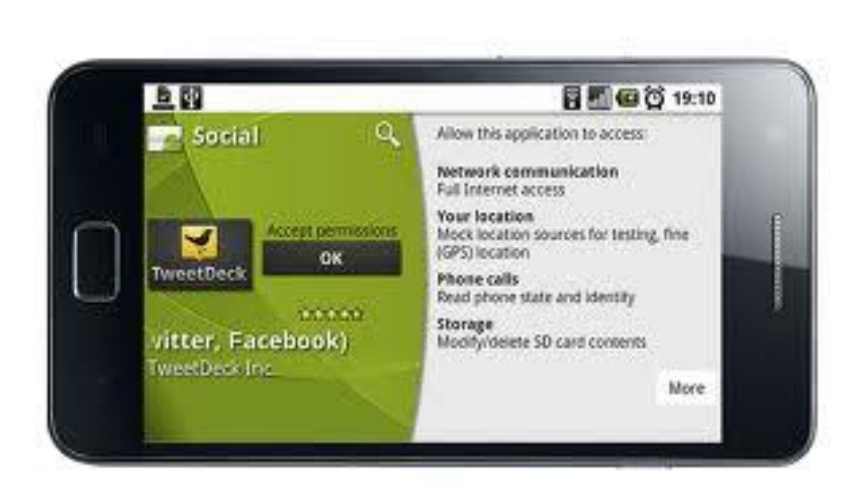

 $7.5 - 1$ 

 $\mathbb{L}$ 

As always be alert and the little green dude we all love will be happy.

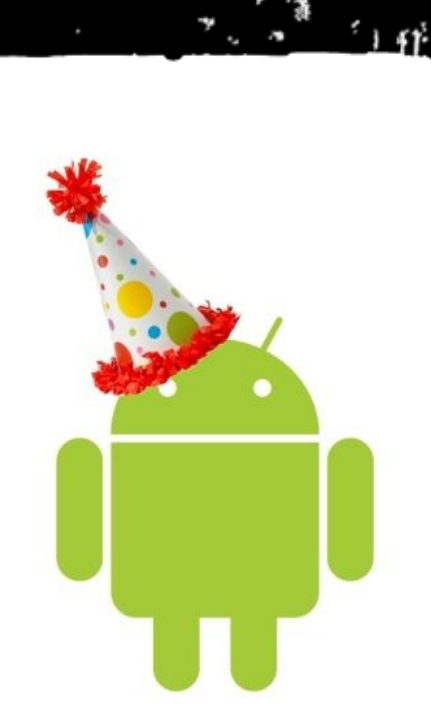

Ÿ

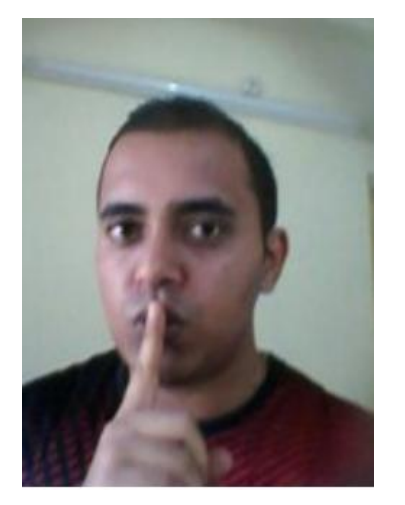

### **Gautam Pai**

Gautam Pai works as a Software Engineer at HCL Technologies. He likes to keep himself busy in the world of computer and network security.

## **Attend the second Android Developer Conference**

**AnDevCon11 The Android Developer Conference** November 6-9, 2011 · San Francisco

### **40+ Expert Speakers 70+ Technical Classes** and Workshops

"A lot of useful, cutting-edge information." -Alfred Mirzagitov, Sr. Software Engineer, Webroot

"AnDevCon had lots of great information, excellent speakers and a coherent program." -Paul Verger, Software Developer, Pico Software

"There were great presentations with very professional lecturers. Go for it!!!" -Eyal Zmora, Software Engineer, NDS Technologies

### Google KEYNOTE!

Chet Haase and Romain Guy present:

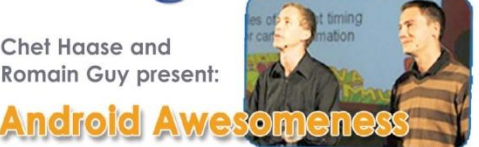

100%

**Developer** Focused

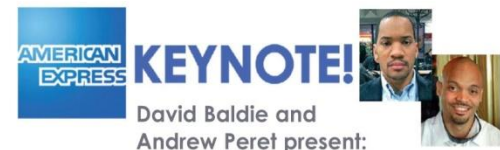

**Developing Consumer Apps** in a Really, Really Big Company (and what we learned along the way!)

### **Download the complete course listing at** www.AnDevCon.com

A BZ Media Event

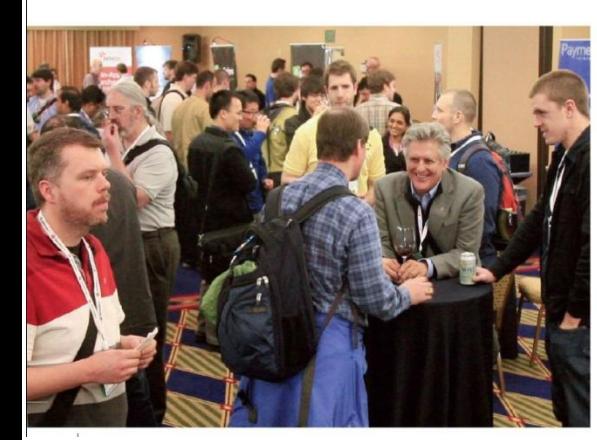

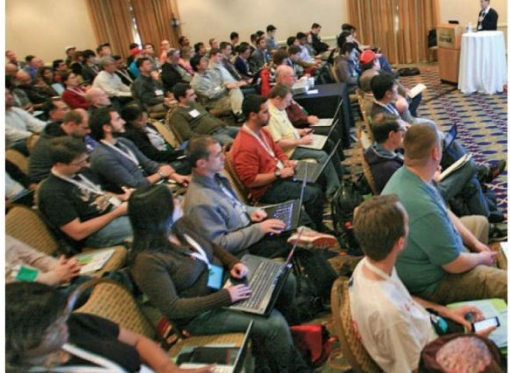

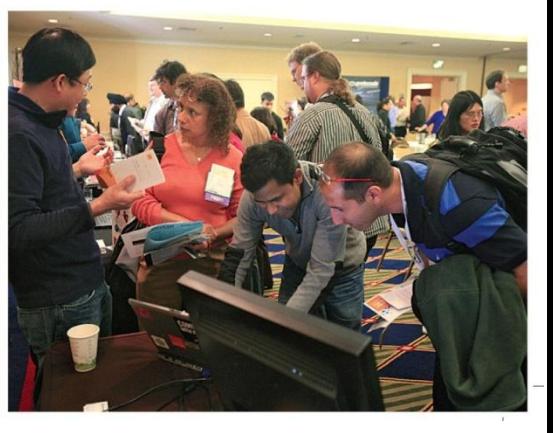

### **LegalGYAN**

**ENGILIBRING** 

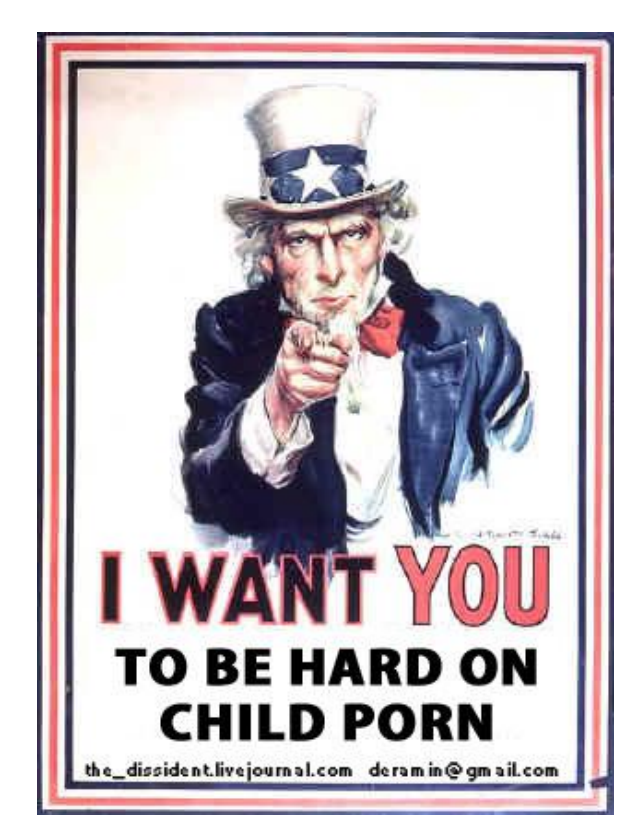

75 S

### Law relating to Child Pornography in India

### **Introduction**

Law relating to Child Pornography in India Child pornography means portrayal of children in all forms of media incl. images, films and, in some cases, writings depicting sexually explicit activities involving a child.

Due to the free availability of information on the Internet, a major risk that a child may be exposed to is inappropriate material, sexual, hateful, or violent in nature, or encourages activities that are dangerous or illegal.

World is very liberal in accepting "Adult" Porn", but Child Porn" is strictly banned and punishable with strict imprisonment.

Ninety four of 187 member states of Interpol have Laws banning Child Pornography (Source - Wikipedia).

India, though have a *Law relating to Pornography* which we have seen in last edition. But that law has general applicability and importantly it is applicable only if you "Publish" or "Transmit" obscene material in electronic form and hence, it leaves many loopholes while interpreting. Hence, as per the amendments of 2008 under the Information technology Act, new Section specifically dealing with Child Pornography has been introduced.

It reads as under:-

### **Section 67 (B)**

Punishment for publishing or transmitting of material depicting children in sexually explicit act, etc., in electronic form.

#### Whoever—

**ClubHACKRA** 

- (a) Publishes or transmits or causes to be published or transmitted material in any electronic form which depicts children engaged in sexually explicit act or conduct; or
- (b) Creates text or digital images, collects, seeks, browses, downloads, advertises, promotes, exchanges or distributes material in any electronic form depicting children in obscene or indecent or sexually explicit manner, or
- (c) Cultivates, entices or induces children to online relationship with one or more children for and on sexually explicit act or in a manner that may offend a reasonable adult on the computer resource; or
- (d) Facilitates abusing children online, or
- (e) Records in any electronic form own abuse or that of others pertaining to sexually explicit act with children,

### **Punishment:-**

For first instance - Imprisonment up to 5 years

For subsequent instances – Imprisonment up to 7 years

And fine up to Rs. Ten Lakh.

This provision does not extend to any book, pamphlet, paper, writing, and drawing, painting representation or figure in electronic form—

- (i) The publication of which is proved to be justified as being for the public good on the ground that such book, pamphlet, paper, writing drawing, painting representation or figure is the interest of science, literature, art or learning or other objects of general concern; or
- (ii) Which is kept or used for bonafide, heritage or religious

### **Explanation**

For the purposes of this section "children" means a persons who has not completed the age of 18 years.

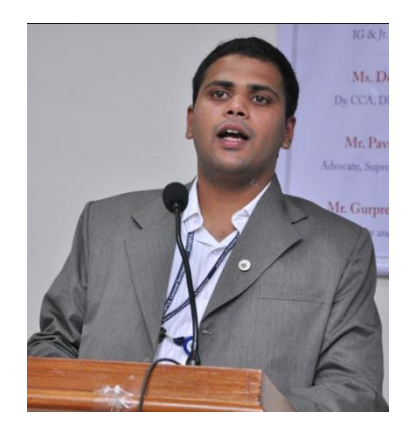

### **Sagar Rahurkar**

Sagar Rahurkar, a Law graduate, is Head(Maharashtra) at Asian School of Cyber Laws. Sagar specializes in Cyber Law, Intellectual Property Law and Corporate Law. Sagar also teaches law at numerous educational institutes and has also trained officials from various law enforcement agencies.

the company of the company of

ていち あん きっぽうぎりょく

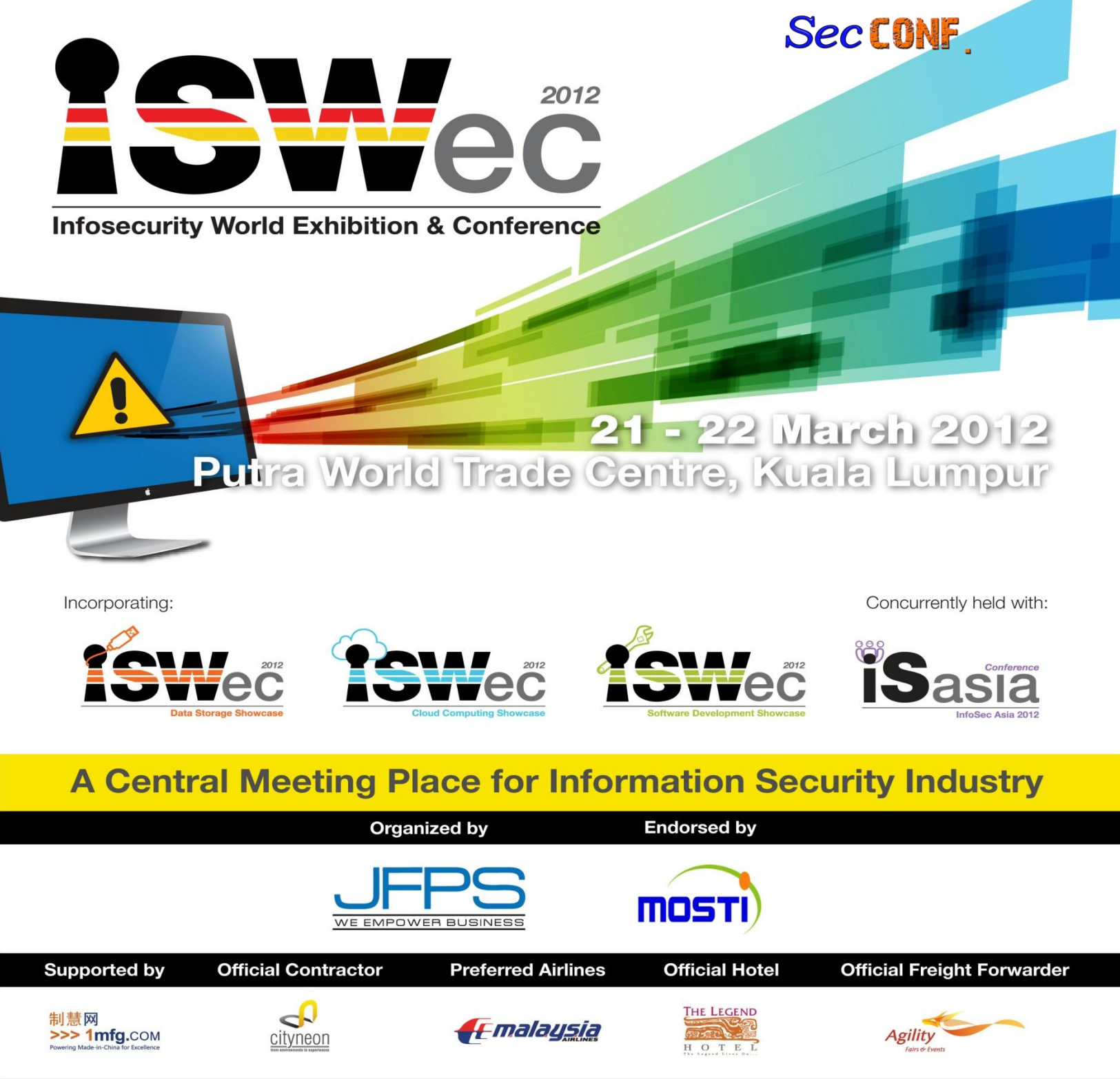

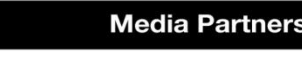

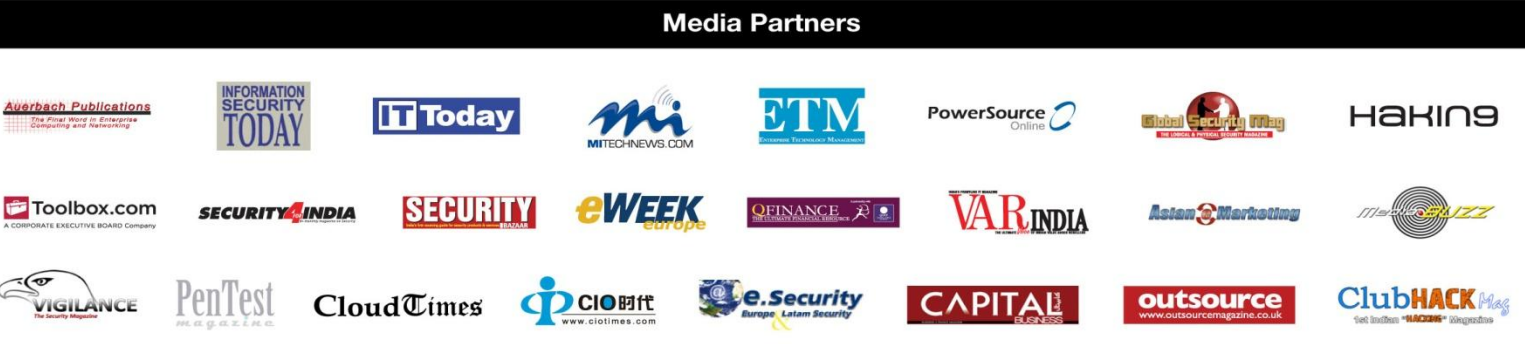

#### For more info, contact us at

or visit us at

Malaysia Office  $\binom{1}{2}$  +603-2600 6000 Www.infosecurityworld.net

Shanghai Office (C) +86-21-5172 0000

secretariat@infosecurityworld.net

### **Matriux VIBHAG**

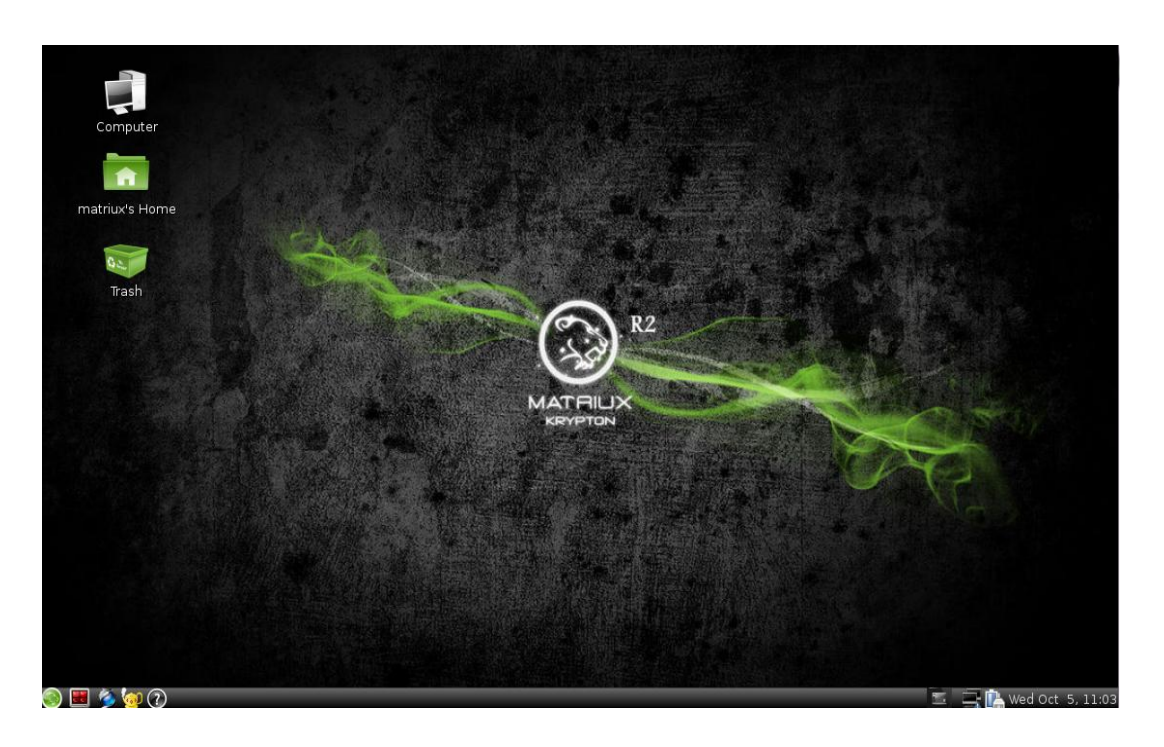

### **WEBSECURIFY**

### **About Websecurify**

Website security is a major concern of developers and businesses today, because of growing attack vectors and easiness of exploitation, businesses spend thousands of dollars to find and patch vulnerabilities in their website. Websecurify can help you find OWASP top 10 vulnerabilities before hackers (read as crackers) do. Websecurify is a free and open source web application scanner from the good folks of GNUcitizen.org. Its very easy to use and its simple interface makes it stand out of the crowd.

### **GNUCITIZEN defines it as**

―Websecurify is a powerful web application security testing environment

designed from the ground up to provide the best combination of automatic and manual vulnerability testing technologies."

For a free tool it has a good number of features like:

- 1. Multi platform, works on Linux, Mac, windows and even on your mobile devices.
- 2. Extendible via scripts and extensions and you don't need to be a pro to extend it, just learning how to create extensions in Mozilla is more than enough.
- 3. Modular in design
- 4. Powerful Fuzzer and crawler
- 5. Nice reporting capabilities (right now it's limited to limited to CSV, HTML and XML only).
- 6. API which supports numerous commercial and free testing engines.

いち あいりげなけい

**ClubHACKARS** 

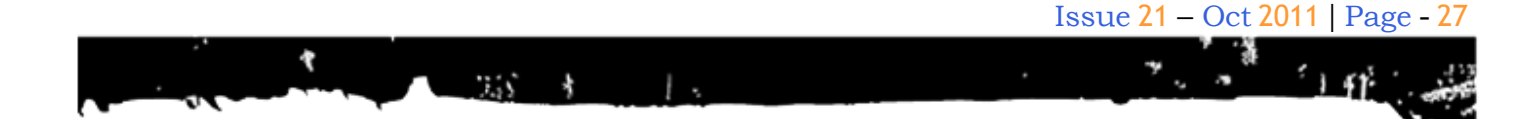

- 7. Can be integrated with web applications
- 8. Has support for upstream proxy support
- 9. Supports client SSL

### **Why Websecurify?**

You might be wondering why websecurify, when we have lots of tools like acunetix, wapiti, w3af etc. Because it's designed entirely in JavaScript, XHTML and CSS. It can be embedded into virtually any environment which supports JavaScript like Firefox, chrome, android devices etc. This gives websecurify over other tools in terms of flexibility and extensibility.

### **How to install Websecurify?**

Installing Websecurify is as easy as a pie.

#### **On Windows:**

Download exe from [http://www.websecurify.com/w](http://www.websecurify.com/)indows and install it.

#### **On Matriux:**

Just find it in the arsenal **Arsenal > Framework > Websecurify**.

### **On Firefox and Chrome:**

Download and Install the websecurify addon from **tools --> add-ons**. Similarly download and install websecurify extension from web store.

### **How to use Websecurify?**

One of the good things about websecurify is its ease of use, you can start a scan by just giving URL of your site and login credentials (if you want) and clicking the start button, that's it :).

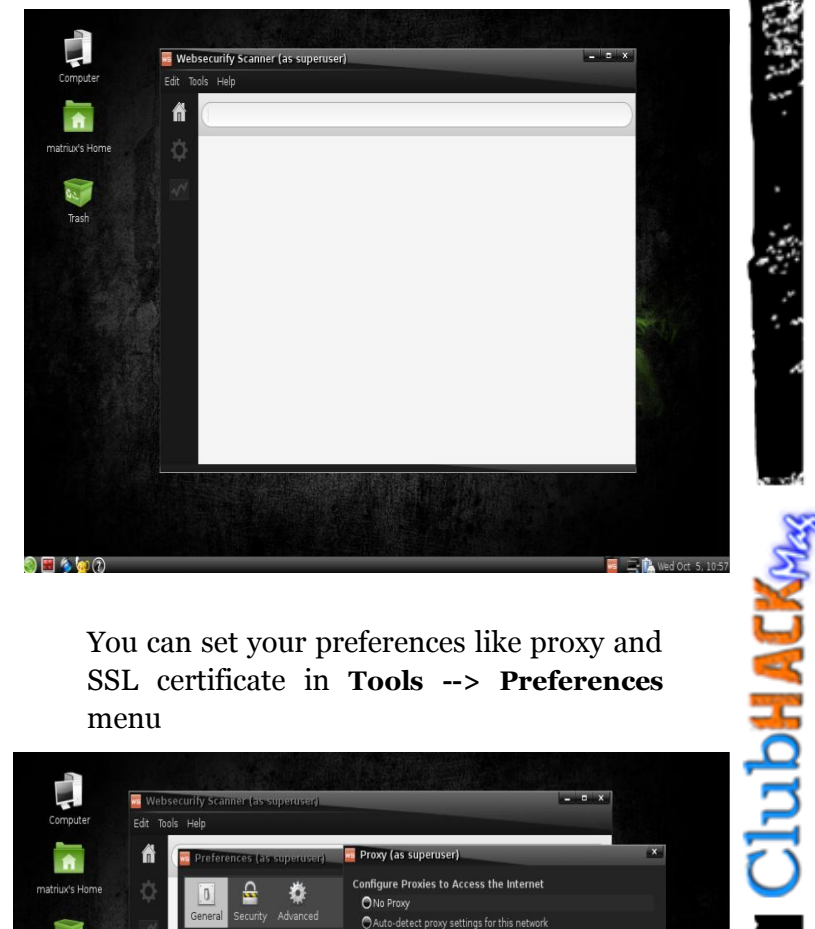

You can set your preferences like proxy and SSL certificate in **Tools --> Preferences** menu

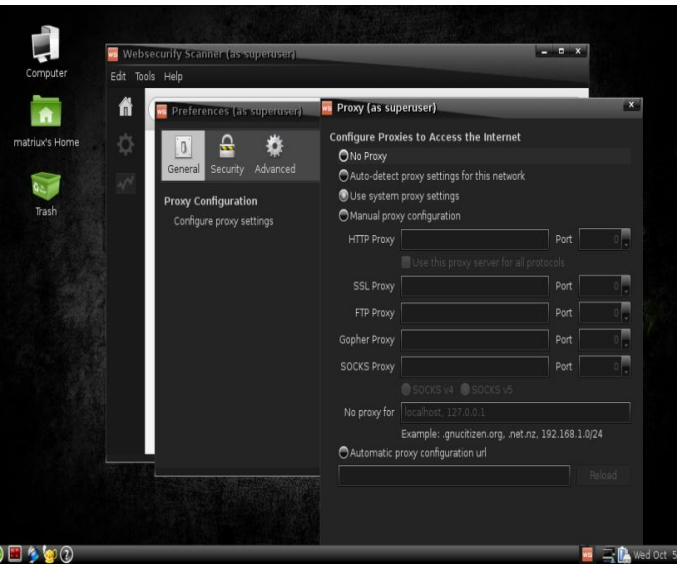

- 1. Enter URL which you want to scan and press Enter
- 2. A warning message will be displayed to make sure that you know what you are doing, click continue if you have permission to scan the target.

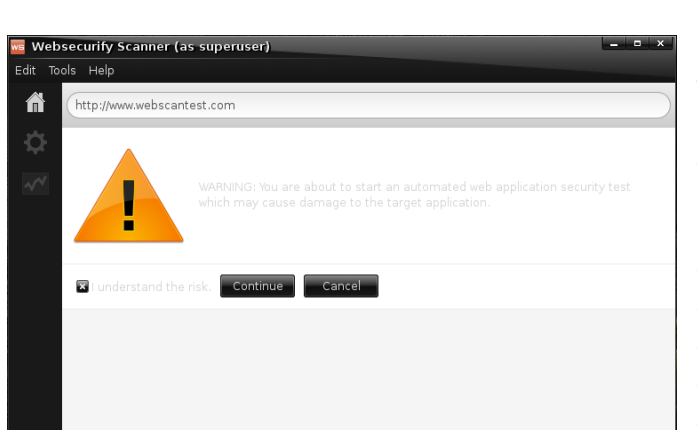

- 3. If application needs login credentials, a popup will try to capture those credentials. However this step is optional if you don't want to scan deeply.
- 4. You will see the status of your scan in the next screen.

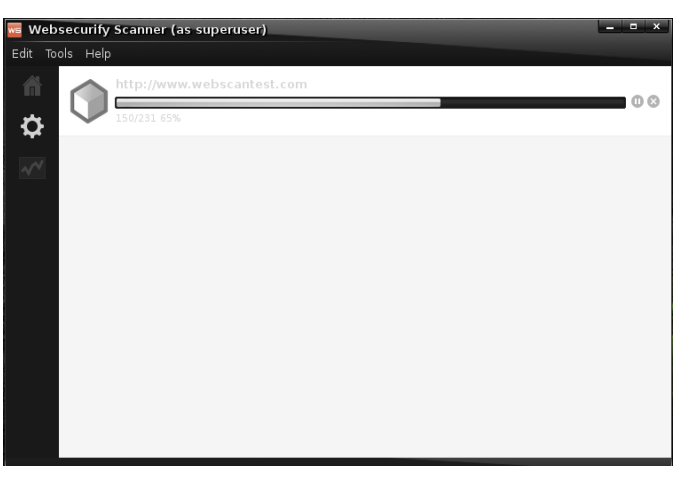

5. Once the scan is complete you will see a nice report.

ebsecurify Scanner (as sup Ö  $\rightsquigarrow$ 

If you want to compare the working of Websecurify with other tools, the following sites can be used. Scan any one (or all of them) with Websecurify and your tool of choice, and compare the results.

[http://demo.testfire.net](http://demo.testfire.net/) [http://testphp.vulnweb.com](http://testphp.vulnweb.com/) [http://testasp.vulnweb.com](http://testasp.vulnweb.com/) [http://testaspnet.vulnweb.com](http://testaspnet.vulnweb.com/) [http://zero.webappsecurity.com](http://zero.webappsecurity.com/) [http://crackme.cenzic.com](http://crackme.cenzic.com/) [http://www.webscantest.com](http://www.webscantest.com/)

### **References:**

<http://www.websecurify.com/> <http://blog.websecurify.com/> [http://groups.google.com/group/websecuri](http://groups.google.com/group/websecurify) [fy](http://groups.google.com/group/websecurify) <http://code.google.com/p/websecurify/>

That's it for this edition :)

Oh wait!! We have another news, Matriux Krypton R2 is set to release on Oct 7th 2011 at c0c0n [\(http://informationsecurityday.com/c0c0n\)](http://informationsecurityday.com/c0c0n) so be there to first grab it.

Happy hacking

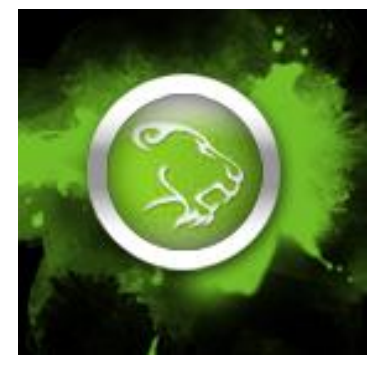

**Team Matriux** <http://matriux.com/> Twitter : @matriuxtig3r

**ClubHACK** 

ときます しょうかん あいまく しょうかん あいまく しょうかん かんきょう かんきょう かんきょう かんきょう かんきょう

### Sec CONF

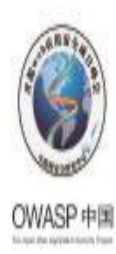

# SP Global AppSec Asia 2011

### OWASP AppSec Asia 2011

 $7.55$ 

### **Introduction**

*[OWASP AppSec Asia 2011 Security](https://www.owasp.org/index.php/OWASP_Global_AppSec_Asia_2011)  [Products Exhibition](https://www.owasp.org/index.php/OWASP_Global_AppSec_Asia_2011)* will be hold in Beijing International Conference Centre from **November 8th 2011 to November 9th2011** by OWASP China chapter and China Internet Security Research Centre. The representatives from Chinese government, banks, stock exchanges, universities, telecom providers and network companies, and professional application security researchers will attend this distinguished conference. They will bring the cutting-edge network security techniques and information, and additionally share the great business opportunities with all conference attendees in this summit.

**Outstanding Advantages with Abundant Information to Create the Top Application Security Summit**

It is understood that OWASP AppSec Asia 2011Security Products Exhibition is the third summit since the first successful summit in 2009. The number of exhibitors increase significantly by 300% each year, and the exhibitors include Chinese top 500 enterprises, e.g. Huawei, China Mobile, Alibaba, Ctrip, Baidu, Tencent, etc, as well as other leading experts from the fields of home and abroad.

According to one of the exhibition organizers, by showing the characteristics of non-profit, professionalism and authoritative, this summit will build a professional, high level and branding communication platform for Asia security products vendors and other enterprises. In addition, the exhibition will be continually held to satisfy the needs from different customers and companies.

It is reported that OWASP AppSec Asia 2011 Security Product Exhibition had been called as the most professional Asian network security products exhibition, due to the significant advantages, e.g. standardized organization, large scale, authoritative guests, fresh products, etc. The summit will invite many potential industry customers, especially targeted on telecom, financial and Internet companies, which have dramatic demands for network security products. Additionally, the summit will help them to select their appropriate products as the reference for their future purchases. Meanwhile, the summit will further stimulate the interaction between enterprises and customers and promote future cooperation.

**Expression ClubHACKRAND** 

ていい あたいけんぽう アイ

### **Intensive Advertising, Caring Service, Just Simply Enjoy the High Return Value from the Summit**

"Advertising is always our top priority! It is our responsibility and obligation to gather top experts and talents, and collect leading products and techniques together," one of the summit organizers said.

The author heard from an interview that, the organizer has already begun the advertisement on media like Internet, newspapers and magazines since six months ago before summit. So far, the advertisement has made a good market response with huge number of registrations and enquiries. It is learnt that, the organizer will implement the further advertisement before the summit, and invite government agencies, professional organizations and news agents to participate in the exhibition and conduct the real-time report. Hence, this summit will attract the focus and attendance from more people and companies, and bring more business opportunities.

Moreover, this summit also adhering to "do everything for the enterprises and customers" as the purpose, to help the exhibitor with exhibits transportation, furniture rental, hotel reservation and any other issues. The organizer will do their best with every possible way to make every participant happy.

For More Information about Event please visit –

[https://www.owasp.org/index.php](https://www.owasp.org/index.php/OWASP_Global_AppSec_Asia_2011) [/OWASP\\_Global\\_AppSec\\_Asia\\_2](https://www.owasp.org/index.php/OWASP_Global_AppSec_Asia_2011) [011](https://www.owasp.org/index.php/OWASP_Global_AppSec_Asia_2011)

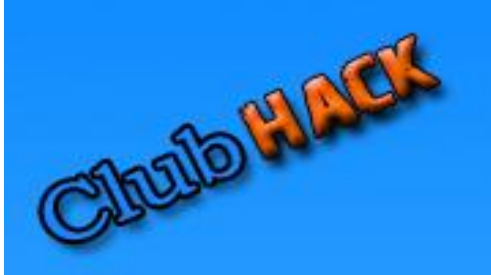

# Bheg Bheg PC Bose

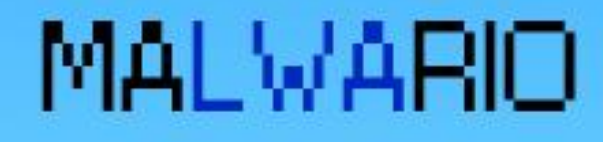

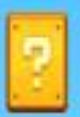

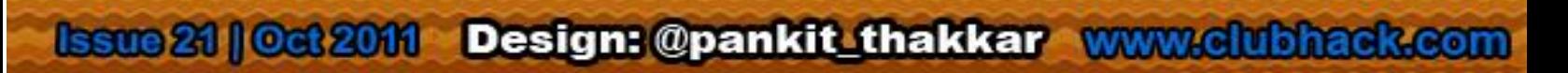